SIMULACION COMPUTACIONAL DE LAS METODOLOGIAS MITZLAFF Y AGUDELO MEJIA PARA LA SELECCION DE UN DISEÑO DE DISPOSITIVO DE MEZCLADO DE AIRE HIDROGENO PARA MOTORES DE COMBUSTION INTERNA DE BAJO COSTO

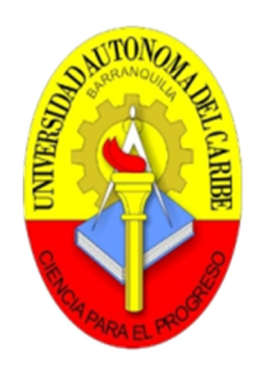

## ALVARO JOSE MENDOZA PITRE

JORGE LEONARDO ROMERO PEÑARANDA

UNIVERSIDAD AUTONOMA DEL CARIBE FACULTAD DE INGENIERIA PROGRAMA DE INGENIERIA MECANICA BARRANQUILLA 2014

# SIMULACION COMPUTACIONAL DE LAS METODOLOGIAS MITZLAFF Y AGUDELO MEJIA PARA LA SELECCION DE UN DISEÑO DE DISPOSITIVO DE MEZCLADO DE AIRE HIDROGENO PARA MOTORES DE COMBUSTION INTERNA DE BAJO COSTO

ALVARO JOSE MENDOZA PITRE

## JORGE LEONARDO ROMERO PEÑARANDA

Trabajo de grado, presentado como requisito parcial para optar el título de Ingeniero Mecánico

Director del Proyecto

GUSTAVO ADOLFO GUZMAN REYES

UNIVERSIDAD AUTONOMA DEL CARIBE FACULTAD DE INGENIERIA PROGRAMA DE INGENIERIA MECANICA BARRANQUILLA 2014

Nota de aceptación:

Firma del presidente del jurado

Firma del jurado

Firma del jurado

Barranquilla, Marzo del 2014.

### **AGRADECIMIENTOS**

Principalmente agradecido con Dios por brindarme el conocimiento, la perseverancia y la fuerza indispensable, para alcanzar esta meta tan importante.

Agradezco a nuestros padres Javier Romero Meza, José Antonio Mendoza Blanchad y a nuestras madres Milessa Peñaranda Moreno, Eufemia Josefina Pitre Peñaranda, por el apoyo incondicional brindado durante toda la formación profesional y al trabajo realizado para poder ofrecernos esta oportunidad. A mis hermanos: Leonardo Romero Peñaranda, Javier Romero Peñaranda, Dilia Romero Peñaranda, Jan Carlos Mendoza Pitre, Jose Armando Mendoza Pitre, además a las personas que siempre han querido lo mejor para nosotros.

A la Universidad Autónoma del Caribe, y al Programa de Ingeniería Mecánica, por guiarnos y acompañarnos durante nuestra formación profesional.

Al Ingeniero Gustavo Guzmán Reyes, director del presente trabajo, por su asesoría, dedicación y compromiso durante el tiempo de asesoría.

# CONTENIDO

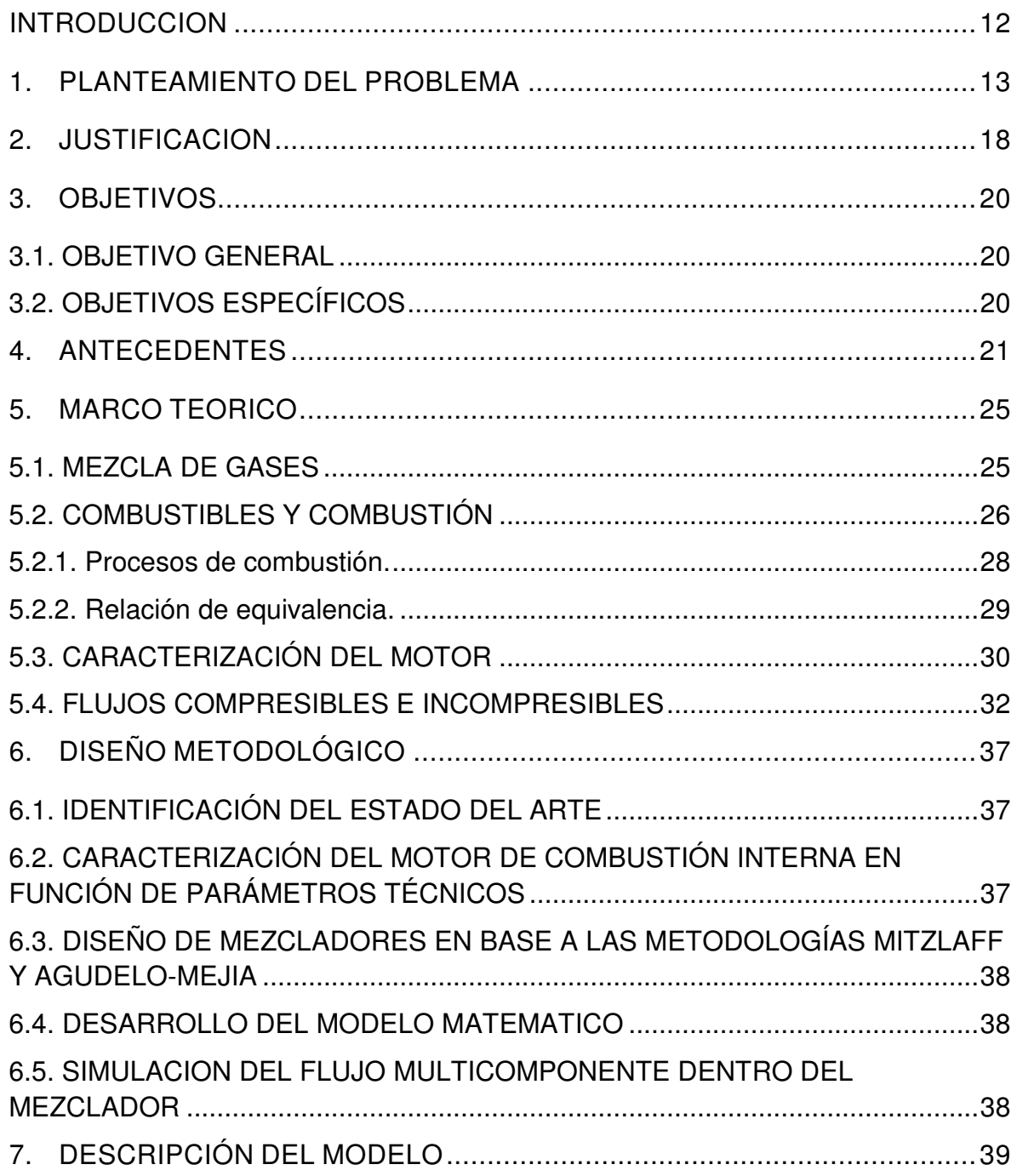

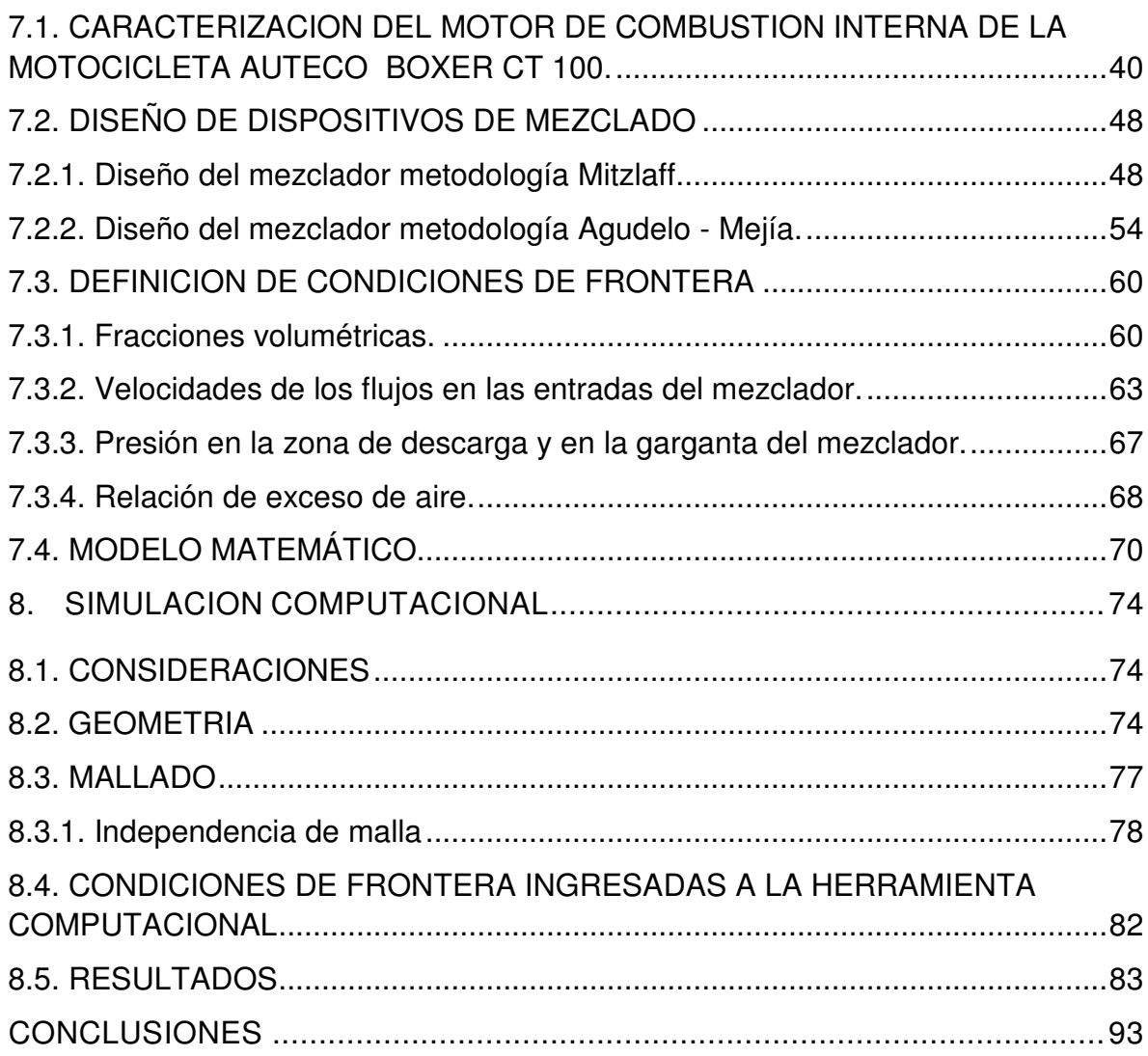

## LISTA DE TABLAS

# Págs.

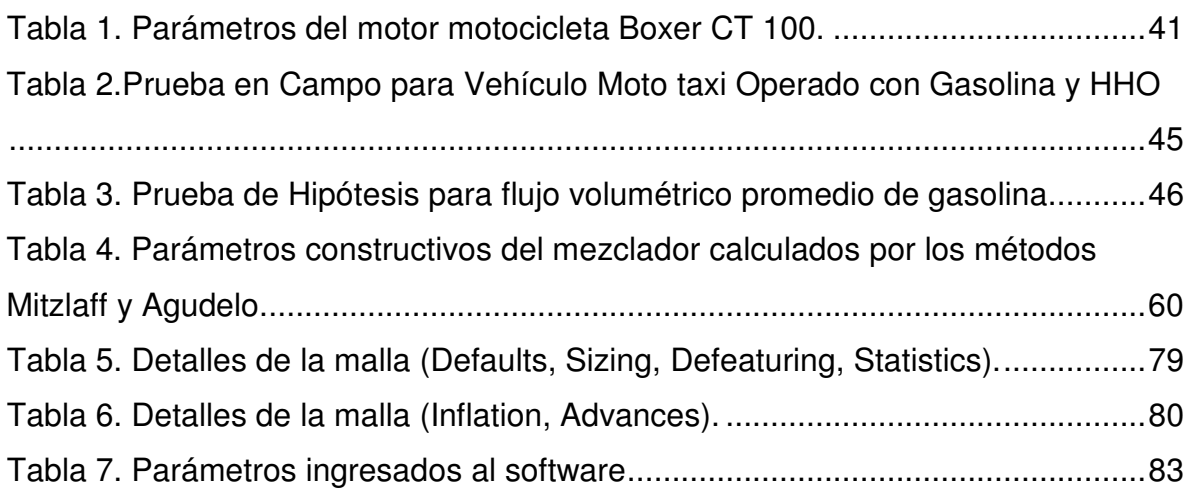

### LISTADO DE FIGURAS

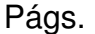

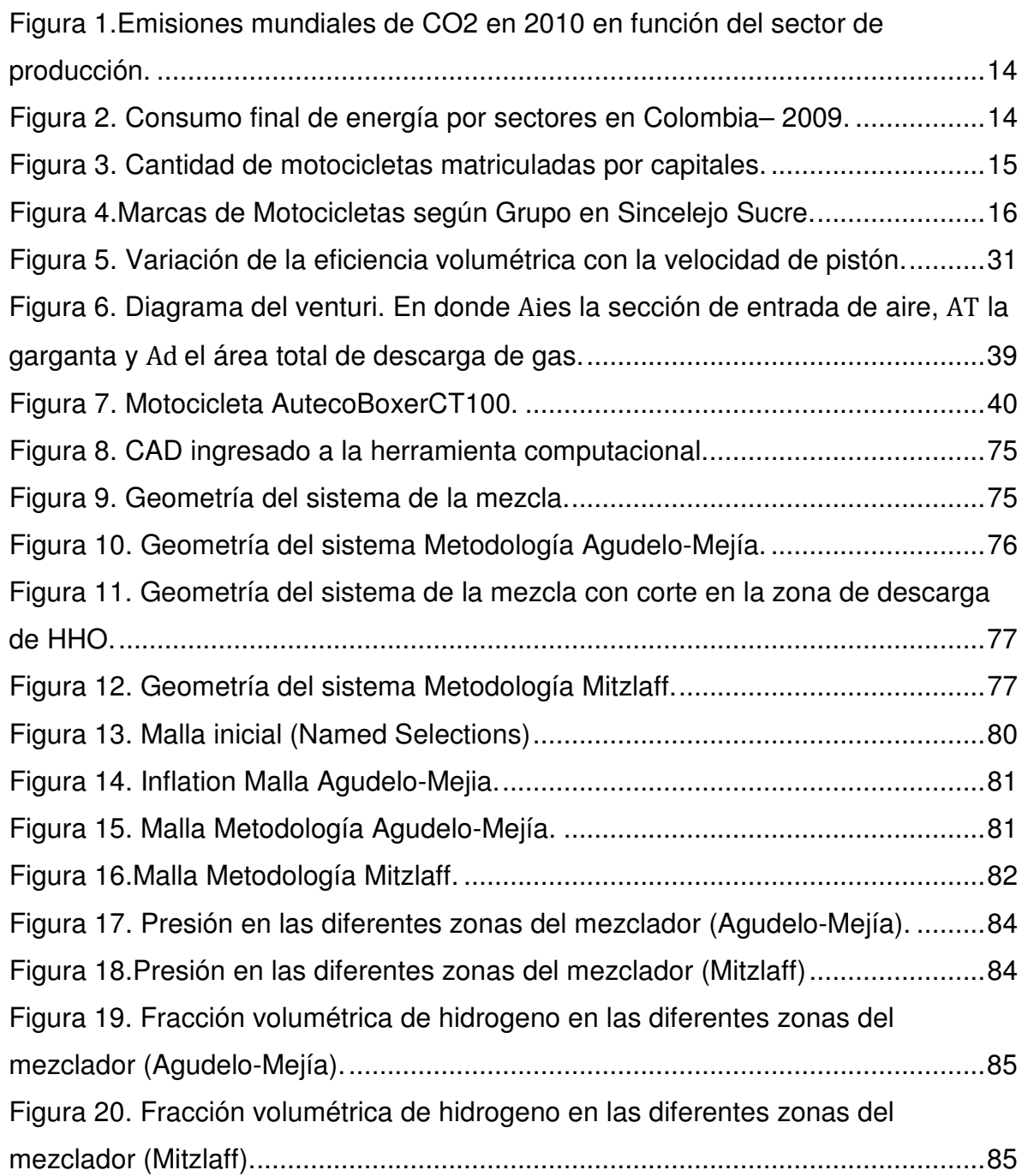

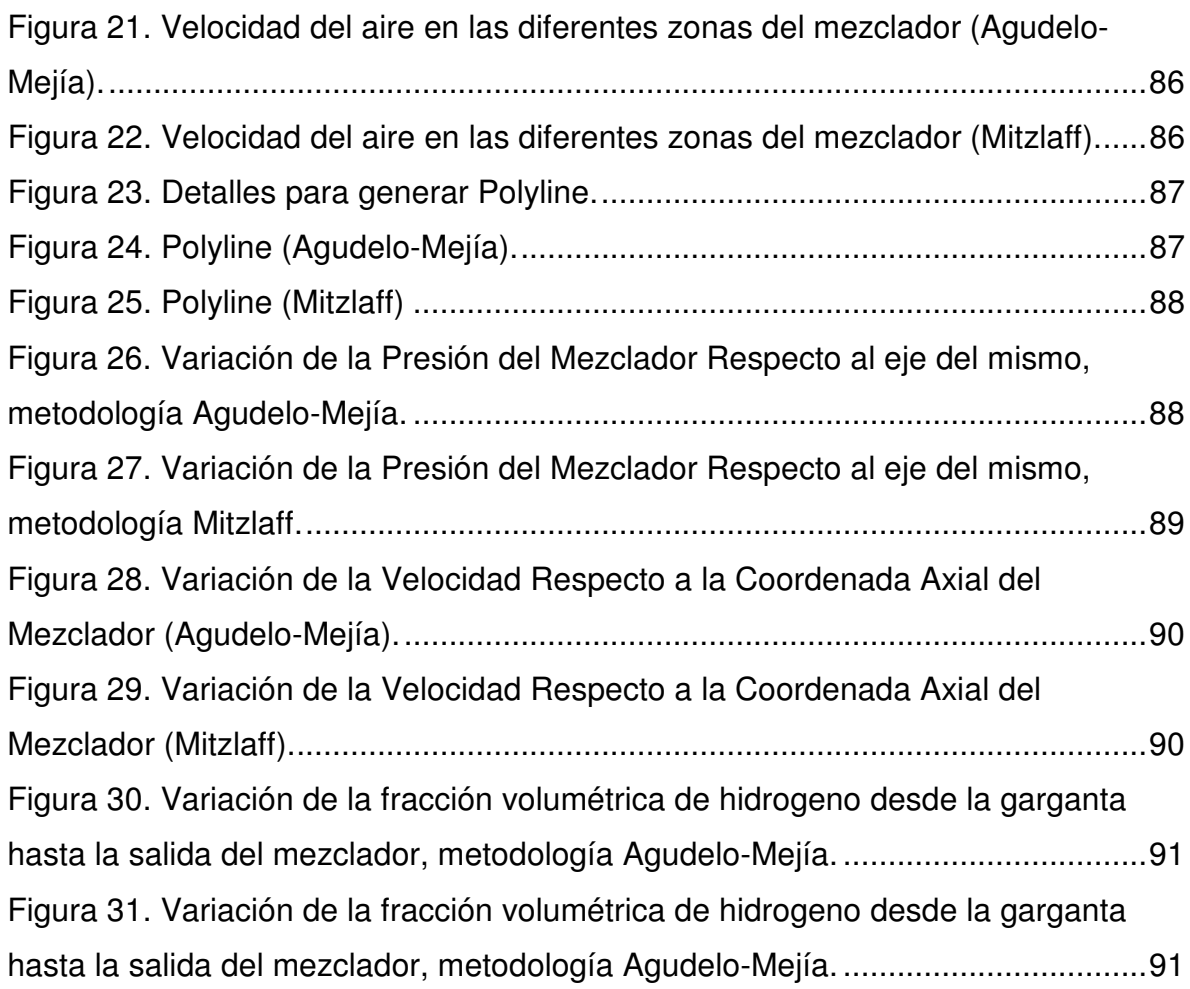

### LISTADO DE SIMBOLOS

- ${\rm A}_{\rm a}$  : Area de agujeros en la zona de descarga
- ${\rm A_i}$  : Área transversal del múltiple de admisión
- AC ∶ Relación aire combustible
- ${\rm A_{f,T}}:$  Área de flujo para el gas en la garganta
- A ∶ Área de la tubería que transporta el combustible gaseoso HHO
- $A_T$ : Área de la garganta del venturi
- $A_T$  : Área final de la sección de descarga
- B ∶ Calibre del pistón
- $C_{\text{acustica}}$ : Velocidad del sonido

 $C_8H_{18}$ : Gasolina

- d ∶ Diámetro de agujeros en la sección de descarga
- d<sub>d</sub> : Diámetro en la sección de descarga
- d ∶ Diámetro interno del múltiple de admisión
- d ∶ Diámetro interno de la garganta del venturi
- d ∶ Diámetro de la tubería que transporta el combustible gaseoso HHO
- F ∶ Constante de Faraday
- f ∶ Coeficiente de fricción
- ∶ Gravedad
- HHO: Gas Producto de la Descomposición del Agua
- $h_L$ : Perdidas por fricción
- I ∶ Amperaje
- $\mathbf{k_{a}}:$  Coeficiente de expansión adiabática del aire
- k ∶ Coeficiente de expansión adiabática del HHO
- l ∶ Carrera del pistón
- M<sub>a</sub> : Numero de mach
- n ∶Velocidad del motor
- N ∶ Régimen de giro del motor a la potencia máxima
- $N_i$  : Moles
- $N_R$ : Número de Reynolds
- n<sub>v</sub> : Eficiencia volumétrica del motor
- P ∶ Presión

PC<sub>i</sub>: Poder calorífico inferior del HHO

 $P_d$ : Presión en la zona de descarga del mezclador

P<sub>HHO</sub>: Presión del combustible gaseoso HHO

- $P_i$ : Presión en la entrada del mezclador
- $P_T$ : Presión en la garganta del mezclador
- R ∶ Constante universal de los gases ideales

 $T<sub>HHO</sub>:$  Temperatura del combustible gaseoso HHO

 $T_{amb}$ : Temperatura ambiente

 $V_{\rm cd}$ : Cilindrada del motor

V<sub>HHO</sub>: Velocidad del combustible gaseoso HHO

 $V_{\text{ma}}$ : Velocidad media del aire

 $V_{\text{media del HHO}}$ : Velocidad media del HHO

- V<sub>mn</sub>: Velocidad media del pistón
- W ∶ Índice de Wobbe
- X<sub>aire</sub> : Fracción volumétrica de oxígeno
- X ∶ Fracción volumétrica
- $\rm X_{H_2}$  : Fracción volumétrica de hidrógeno
- $\rm X_{O_2}$  : Fracción volumétrica de oxígeno
- $X_{C_8H_{18}}$ : Fracción volumétrica de gasolina
- ∆P ∶ Caída de presión
- ∆P ∶ Es la caída de presión en la tubería del combustible gaseoso HHO
- ϵ ∶ Coeficiente de rugosidad
- γ ∶ Peso especifico
- γ ∶ Fracción molar
- m<sub>aire</sub> : Flujo másico de aire que ingresa al motor
- $\dot{m}_{C_8H_{18}}$ : Flujo másico de gasolina
- $\mathrm{\dot{m}_{O_2}}$ : Flujo másico de oxígeno
- $\rm \dot{m}_{H_2}$  : Flujo másico de hidrógeno
- $\dot{\text{m}}_{\text{f}}$  : Flujo másico de HHO
- $\rm \dot{N}_{H_2}$  : Flujo molar hidrógeno
- $\mathrm{N}_\mathrm{O_2}$  : Flujo molar de Oxigeno
- ${\rm N}_{\rm C_8H_{18}}$  : Flujo molar de gasolina
- η<sup>&</sup>lt; ∶ Eficiencia de Faraday
- $\rho_{\text{aire}}$ : Densidad de aire
- $\rho_{\rm H_2}$ : Densidad del hidrógeno
- $\rho_{\text{O}_2}$ : Densidad del oxígeno
- $\rho<sub>HHO</sub>$ : Densidad del combustible gaseoso HHO
- $\bar{\bm{{\mathsf{p}}}}_\text{a}$  : Densidad promedio del aire
- $\overline{\rho}_\mathrm{f}$  : Densidad promedio del HHO
- $\mu_{\rm H_2}$  : Viscosidad dinámica del hidrógeno
- $\mu_{\rm O_2}$  : Viscosidad dinámica del oxígeno
- $μ<sub>HHO</sub>$  : Viscosidad dinámica del combustible gaseoso HHO
- $\dot{V}_{\text{HHO}}$ : Flujo volumétrico del combustible gaseoso HHO
- $\rm \dot{V}_{aire}$  : Flujo volumétrico de aire
- $\rm \dot{V}_{H_2}$  :Flujo volumétrico de hidrógeno
- $\rm \dot{V}_{O_2}$  :Flujo volumétrico de oxígeno

#### **RESUMEN**

Se realizó una simulación computacional en CFD de dos metodologías de diseño para dispositivos de mezclado de aire-hidrógeno, una propuesta por el investigador Klaus Von Mitzlaff y otra desarrollada por los doctores John Ramiro Agudelo Santamaría y Ricardo Mejía Álvarez, mediante esta simulación se determinó el gradiente de difusión de especies aire y combustible a lo largo de un plano de corte de los dispositivos de su perfil de velocidad, presión y fracción volumétrica a lo largo de la coordenada axial de los elementos.

Las ecuaciones de Navier-Stokes se implementan para implementar el modelo matemático que representa el fenómeno que ocurre dentro del dispositivo de mezclado, revelan que la presión de entrada en el mezclador diseñado por la metodología Agudelo-Mejía es menor respecto a la entrada de la tobera del Venturi propuesto por Mitzlaff. Esta implicación podría explicar por qué la presión en la garganta del venturi del diseño de Agudelo-Mejía es menor respecto al diseño de Mitzlaff.

El motor del cual se obtienen los parámetros para el diseño del mezclador, es el de una motocicleta Auteco Boxer CT 100, para las necesidades energéticas de motocicletas de bajo costo de este tipo en la ciudad de Sincelejo. Esta simulación describe los fenómenos físico-químicos que ocurren en el flujo multicomponente de aire-hidrógeno dentro de dos mezcladores y mediante los resultados se consigue seleccionar el mejor diseño de dispositivo de mezclado para este motor.

#### **INTRODUCCION**

Agudelo y Mejía<sup>1</sup> han postulado una metodología para el diseño analítico de mezcladores de aire y gas natural para motores basado en parámetros del gas natural como el índice de Wobbe y la variación de la densidad de esta sustancia con la presión y la temperatura. De otra parte, Mitzlaff<sup>2</sup> realizó una metodología similar pero no tuvo en cuenta la rigidez empleada por Agudelo-Mejía y decidió enfocarse en parámetros operativos del motor y el contenido de metano dentro del combustible.

Sin embargo, la decisión de dimensionar el mezclador por ambas metodologías está basada en que él diseño del mezclador que se requiere es para una mezcla de aire hidrógeno, y hay que tener en cuenta que en una metodología se implementa mayor uso de la información suministrada por las propiedades de las sustancias para conseguir los resultados buscados y no se consideran mediciones de respuesta tales como la caída de presión en el cuello del Venturi o velocidad a la salida del mismo.

Por tanto, esta investigación consiste en aplicar herramientas CFD (Computational Fluid Dynamics) al dimensionamiento de mezcladores realizado por ambas metodologías, en el uso de motores de combustión interna de bajo costo, para comparar los resultados de ambas simulaciones de los dispositivos de mezclado y seleccionar el mejor diseño de mezclador de aire e hidrógeno.

l

<sup>1</sup> Agudelo J, Mejía R. "Desarrollo de un Modelo para el dimensionamiento de mezcladores aire-gas natural para motores". En: Revista Facultad Ingeniería de la Universidad de Antioquía, Presentado para publicación 2001.

<sup>&</sup>lt;sup>2</sup> Mitzlaff Klaus Von. Engines for Biogas, Theory, Modification, Economy, Operation. Ed. Gate. P. 59-69.1988.

### **1. PLANTEAMIENTO DEL PROBLEMA**

En la actualidad uno de los problemas que acarrea a toda la humanidad es la degradación del medio ambiente por la contaminación y una de las causas, está asociada al uso de energéticos primarios como el petróleo, carbón y el gas, que son usados para mejorar el nivel de vida de la población soportado en un impresionante progreso tecnológico e industrial, sin embargo, son limitados y su uso intensivo e indiscriminado ha ocasionado graves daños al ambiente por las emisiones de CO2, con consecuencias nefastas que ponen en peligro la vida en todas sus formas e incluso al planeta mismo $3$ .

En el mundo se están emitiendo 30.062 Mt de CO<sub>2</sub> anuales<sup>4</sup>, y de estas emisiones el sector de transporte representa el 22%<sup>5</sup>, ver Figura 1. En Colombia se están emitiendo 63 Mt de CO<sub>2</sub> al año<sup>4</sup>, lo que promueve la necesidad de reducir las emisiones de CO<sub>2</sub> al medio ambiente y a la atmosfera implementando nuevas fuentes de energía.

En Colombia el sector transporte es el que más energéticos primarios demanda, según la Unidad de Planeación Minero Energética (UPME), alrededor del 34,9%, ver Figura 2. En el año 2012 se registró que el parque total nacional de vehículos es de 843.455 en nuestro país, según el Registro Único Nacional de Tránsito –

l

<sup>4</sup>Enerdata, Global Energy Statistical Yearbook**.** CO2 emissions from fuel combustion. Disponible en: http://yearbook.enerdata.net/electricity-domestic-consumption-data-by-region.html

<sup>5</sup>CO2 EMISSIONS FROM FUEL COMBUSTION Highlights (2012 Edition). Disponible en: http://www.iea.org/co2highlights/co2highlights.pdf.

<sup>3</sup>POSSO Fausto. Energía y Ambiente: Pasado, Presente y Futuro. Parte Uno: Sistema Energético basado en Fuentes Fósiles. GEOENSZA. Vol.5-2000(2). p. 197-228.

RUNT, de los cuales hay que destacar que el vehículo más implementado es la motocicleta con 509447 unidades<sup>6</sup>, esto representa el 49,61% del total de automotores a nivel nacional.

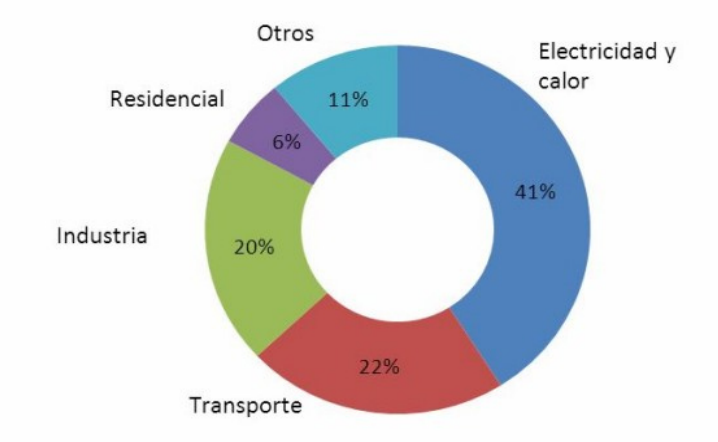

Figura 1.Emisiones mundiales de CO2 en 2010 en función del sector de producción.

Fuente: CO2 EMISSIONS FROM FUEL COMBUSTION Highlights (2012 Edition). Disponible en: http://www.iea.org/co2highlights/co2highlights.pdf.

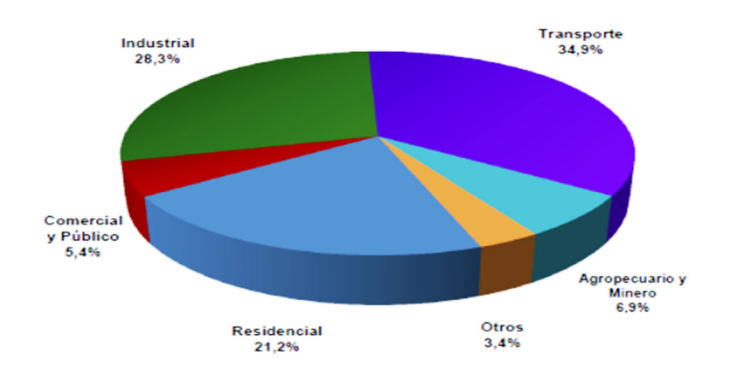

Figura 2. Consumo final de energía por sectores en Colombia– 2009.

 $\overline{\phantom{a}}$ 

Fuente: BAEZ OMAR. PROGRAMA NACIONAL DE USO RACIONAL Y EFICIENTE DE LA ENERGIA - PROURE PLAN DE ACCION INDICATIVO 2010 – 2015. Disponible en: http://www.minminas.gov.co/minminas/downloads/UserFiles/File/Grupo%20de%20Participacion%2 0Ciudadana/ProgramaNacionalDeUsoRacionalyEficiencienteDeLaEnergiaPROURE.pdf.

<sup>6</sup> Oficina Asesora de Planeación, Ministerio de Transporte. Transporte en cifras 2012.

En una distribución de motocicletas matriculadas por capital como se aprecia en la Figura 3, se detalla que la ciudad de Sincelejo en el departamento de Sucre ocupa el lugar 12 a nivel nacional.

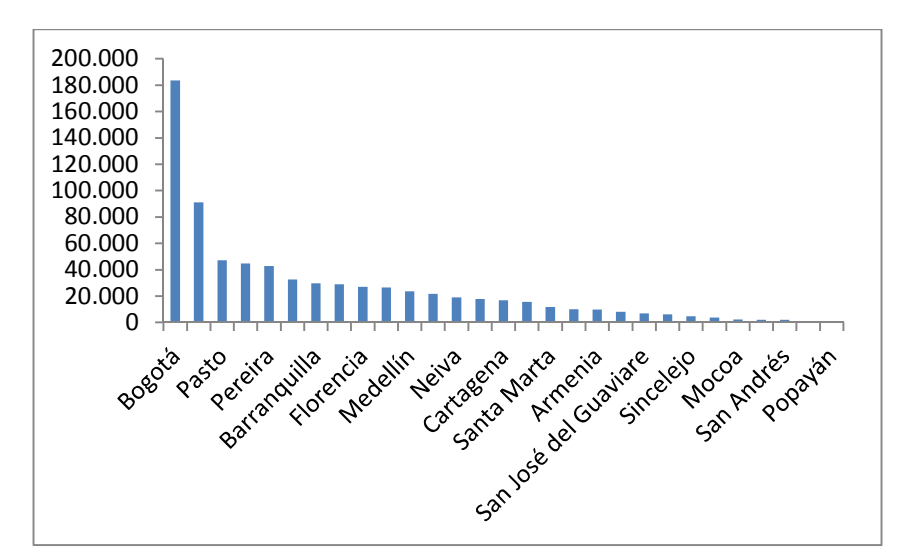

Figura 3. Cantidad de motocicletas matriculadas por capitales.

Fuente: https://www.publimotos.com.

En el año 2010 en la ciudad de Sincelejo en el departamento de sucre la Secretaría Municipal de Transporte y Tránsito realizó un censo de las motos matriculadas en esta zona de Colombia, donde para el corte de agosto 30 de 2010 fueron 4603 vehículos, ver Figura 3 y según cifras reportadas el 42% de Sincelejo que utiliza motocicletas utiliza la marca Auteco Boxer CT 100, ver Figura 4.

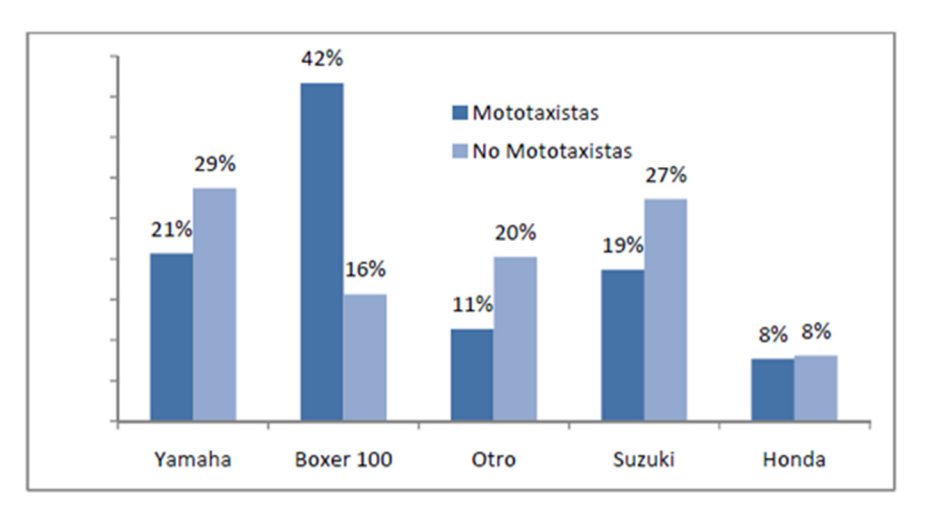

Figura 4.Marcas de Motocicletas según Grupo en Sincelejo Sucre.

Este tipo de motocicletas son las más económicas, rendidoras y eficientes en consumo de combustible en Colombia con un alcance de 344,2Km/Galón<sup>7</sup>, y para determinar la cantidad de emisiones de CO<sub>2</sub>, según Motos<sup>8</sup> se puede implementar el factor de emisión de CO2 para los motores de motocicleta a gasolina, que es de 2,38 Kg de CO2 / litro, y según el IDAE (Instituto para la Diversificación y Ahorro de energía) otro factor de emisión que podemos utilizar para los motores a gasolina es el de 183 g CO<sub>2</sub> / km recorrido.

Fuente: Sánchez, Andrés. La Economía del Mototaxismo: El Caso de Sincelejo. Cartagena .Marzo de 2011.Núm. 140.pág. 23. ISNN 1962-3715.

<sup>7</sup> BOXER CT 100[En Línea] Santa Fe de Bogotá. BAJAJ. Enero de 2012-[citado el 21 de Junio de 2012]. Disponible en Internet: http://www.bajaj.com.co/productos/bajaj/motos/bxer/ct-100.

<sup>8</sup> Motos Gallardo, Pedro David. Aproximación al cálculo de la influencia de las infraestructuras en las emisiones de CO<sub>2</sub> debidas a la movilidad. Escuela Técnica Superior de Arquitectura de Barcelona . UPC .2010.

Para disminuir el consumo de combustible y por tanto la generación de  $CO<sub>2</sub>$  en vehículos a gasolina existen diferentes formas, en un Programa<sup>9</sup> realizado para reducir estas emisiones se destacaron las siguientes: promover la utilización de energías alternativas, desarrollar sistemas para hibridar los motores de combustión interna de bajo costo, fortalecer la verificación vehicular, la retroadaptación de sistemas de control de emisiones, la instalación de convertidores catalíticos en vehículos a gasolina, la detención y retiro de vehículos ostensiblemente contaminantes. Se ha demostrado que introducir hidrógeno en combustibles mediante mezcladores logra disminuir el consumo de combustible<sup>10</sup>. Aunque existen diferentes metodologías para el diseño de mezcladores como las propuestas por Mitzlaff y Agudelo Mejía, no se tiene conocimiento de cuál de las dos metodologías es la que mejor logra una mezcla estequiométrica de aire e hidrogeno.

Bajo este enfoque, esta investigación consiste en la simular computacionalmente los diseños de mezcladores de las metodologías Mitzlaff y Agudelo Mejía, para poder seleccionar el modelo de diseño que ofrezca un dimensionamiento preciso y lograr una mezcla estequiométrica de aire e hidrógeno, partiendo de esto se tiene que la finalidad de este proyecto es responder la siguiente pregunta ¿Cuál de las dos metodologías para el dimensionamiento de mezcladores es la mejor para el diseño de un dispositivo de mezclado de aire hidrógeno en motores de combustión interna de bajo costo?

 $\overline{\phantom{a}}$ 

<sup>9</sup>Programa para Mejorar la Calidad del Aire en la Zona Metropolitana del Valle de México 2002-2010 (PROAIRE 2002-2010)

<sup>10</sup> AMMAR A, Al-Rousan.Reduction of Fuel Consumption in Gasoline Engines by Introducing HHO gas into Intake Manifold. En: International Journal Hydrogen Energy. Agosto 2010.Vol 35. p. 12930-12935.

### **2. JUSTIFICACION**

Diversas investigaciones respecto a combustibles alternativos, revelan que el uso de una mezcla aire – hidrógeno como Co-combustible para motores de combustión interna, logra aumentar el kilometraje que puede recorrer un vehículo por cada galón de Gasolina consumido durante la operación. Con esta tecnología aún en desarrollo, se ha logrado reducir el consumo de combustible de los motores a gasolina de carburador entre un 20-30% y para motores Diesel en un 14%<sup>11</sup>, bajo condiciones controladas.

Hoy en día, es común que los motores de baja potencia utilicen carburadores. Este hace a los motores más baratos al momento de su fabricación respecto a los sistemas de inyección que requieren sistemas de control más costosos<sup>12</sup>.

Las motocicletas de gama económica, utilizan al carburador como dispositivo de mezclado de aire-gasolina. Una parte importante de la rentabilidad del negocio del mototaxismo se encuentra determinada con los costos asociados a la moto, por ende, la elección de la misma es fundamental para garantizar la mayor rentabilidad posible. Los principales costos de la operación de esta actividad informal corresponden a la gasolina con un valor de \$7.632 diarios y el aceite de \$24.000 mensuales.

l

<sup>11</sup> ALI CAN, Yilmaz et al. Effect of Hydroxy (HHO) Gas Addition on Perfomance and Exhaust Emissions in Compression Ignition Engines. En: International Journal of Hydrogen Energy. Agosto 2010.Vol. 35. p. 11366-11372.

<sup>12</sup> PULKRABEK. Willard. Engineering Fundamentals of the Internal Combustion Engine.2ed. New Jersey: Pearson Education. 2004. 478p. ISBN 0131405705.

Con la inclusión de un mezclador aire-hidrógeno en la admisión para lograr hibridar y obtener una mezcla estequiométrica entre el aire y el combustible se incide sobre el consumo de combustible de la motocicleta que será objeto de estudio para obtener los parámetros requeridos en el diseño del mezclador, y se abre una ventana a la mejora desde cierto punto de vista en la economía del usuario de la motocicleta de bajo cilindraje, según Carpintero<sup>13</sup> implementando esta energía alternativa se puede conseguir un ahorro de COP \$1'671,577 en un periodo de tiempo de un año, entre el 2012 y 2013, donde el incremento mensual del costo de Mantenimiento se asume según la inflación, en un 3%; mientras que, el incremento mensual en el ahorro se mantendrá igual a 23%.

Con el diseño e implementación de este dispositivo de mezclado para la mejora en la combustión del motor de la motocicleta, no solo se disminuirá en un porcentaje el consumo de combustible y se mejorara la economía del usuario del vehículo, sino que también se logra disminuir la producción de  $CO<sub>2</sub>$  por cada km recorrido.

 $\overline{\phantom{a}}$ 

<sup>&</sup>lt;sup>13</sup>Carpintero J. Evaluación del impacto de la producción de HHO proveniente de un electrolizador optimizado por medio de la metodología de superficies de respuesta, sobre el ahorro de combustible de un motor de combustión interna de una motocicleta de bajo costo empleado por la comunidad moto taxista del municipio de Sincelejo-Sucre. Universidad Autónoma del Caribe. 2013.

### **3. OBJETIVOS**

### **3.1. OBJETIVO GENERAL**

• Simular computacionalmente las metodologías Mitzlaff y Agudelo Mejía para seleccionar un diseño de dispositivo de mezclado de aire hidrógeno para motores de combustión interna de bajo costo empleados en la ciudad de Sincelejo.

### **3.2. OBJETIVOS ESPECÍFICOS**

- Elaborar dos diseños de mezcladores aire-combustible a través de las metodologías Mitzlaff y Agudelo-Mejía respectivamente, para las necesidades energéticas de una motocicleta de bajo costo.
- Implementar un modelo matemático que describa los fenómenos físicoquímicos que ocurren en el flujo multicomponente de aire-hidrógeno dentro de los mezcladores.
- Simular mediante herramientas CFD el flujo multicomponente dentro delos mezcladores y utilizar los resultados para la selección de un diseño de dispositivo de mezclado entre las dos propuestas analíticas.

### **4. ANTECEDENTES**

Existen investigaciones que reportan resultados que van desde estudios teóricos del diseño de dispositivos de mezclado de aire y combustibles gaseosos, hasta el análisis de emisiones y desempeño mecánico de Motores de Combustión Interna utilizando combustibles como el gas natural, el biogás, hidrógeno, entre otros, para hibridar un motor y mejorar su rendimiento. El siguiente apartado resume algunas conclusiones de las investigaciones consultadas en el campo de trabajos realizados similares al nuestro que nos sirvieron como guía en el desarrollo de la investigación.

Bermejo, F. y Corredor<sup>14</sup>, L. Realizaron un estudio acerca de los fenómenos asociados al proceso de formación de mezcla que tienen lugar en el múltiple de admisión de un motor mixto turboalimentado. En este estudio se establecieron las ecuaciones de transporte que describen la dinámica de los fluidos que ingresan al motor durante un período de operación. El modelo es simulado mediante herramientas CFD, usando un inyector electrónico para el suministro de gas natural. Finalmente, se implementa un diseño de experimentos aplicado a las simulaciones, con la meta de optimizar las condiciones de operación del sistema de admisión que permiten obtener la mezcla más homogénea en la entrada a uno de los cilindros del motor. Esta mezcla fue obtenida inyectando el Gas Natural a 10 bares y ubicando el inyector lo más cerca del múltiple de admisión, produciendo una mezcla más homogénea aire y gas natural en el canal de entrada al cilindro.

21

<sup>14</sup>BERMEJO, F. y CORREDOR, L. Simulación mediante mecánica computacional de fluidos del proceso de mezclado aire-gas natural en un motor diesel turboalimentado. Publicada en línea por la Asociación Colombiana de Facultades de Ingeniería (ACOFI). N°.10. Pp. 126-136. 2010.

Bermejo F. y Orozco W.<sup>15</sup> También elaboraron una investigación que describe las metodologías de Mitzlaff y Agudelo para el diseño de un mezclador aire-biogás de Venturi fijo, para un motor Diesel turboalimentado ISUZU 4JB1. Para ello se evalúo la eficiencia volumétrica del motor y la relación estequiométrica aire-biogás para una composición fija de metano y dióxido de carbono en el biocombustible. Una vez aplicados ambos procedimientos, se encontró que el método sugerido por Agudelo ofrece un dimensionamiento más rígido que el expuesto por Mitzlaff, atribuido a que considera las variaciones en la densidad que tiene el gas con respecto a la presión y temperatura, además tiene en cuenta el índice de Wobbe, lo cual hace al diseño más real. Finalmente se escogieron los parámetros de diseño calculados por este método, ajustándolos a valores comerciales para la elaboración de los planos de fabricación del mezclador.

Abu Bakar, Abdul Azizy, Ali Sera<sup>16</sup>, fabricaron tres tipos de mezcladores para provocar un efecto turbulento de aire- combustible. Este cambio se fundamenta en las características de la mezcla y coeficiente turbulento donde se alimenta el motor con gasolina para tener un buen desarrollo pero el resultado arroja que al entrarle GNC reduce las emisiones de CO, CO<sub>2</sub> y HC para todas las condiciones de operación en comparación de la gasolina.

El diseñar un dispositivo de mezclado y simular la mezcla de gas natural comprimido con aire, sirve para determinar la cantidad de gas natural y aire antes de entrar al motor, ya que se inyecta el gas en el flujo de aire de admisión de un

l

<sup>15</sup>BERMEJO F. y OROZCO W. Diseño de un Mezclador Aire-Biogás para un Motor Diesel Turboalimentado". Prospectiva Vol.8. P.37-43. 2010.

<sup>16</sup>ABU BAKAR R., ABDUL AZIZ A., ALI SERA M. Effect of Air Fuel Mixer Design on Engine Performance and Exhaust Emission of a CNG Fuelled Vehicles Universiti Teknologi Malaysia July 2002.

motor de combustión interna, usando una combinación de orificios radiales y tubo alrededor del perímetro para el paso del flujo.

Lira Cacho, J., Contreras Paredes, A.<sup>17</sup>, realizaron una investigación donde presentaron aspectos relacionados con la regulación automática del flujo másico de biogás en un motor estacionario de combustión interna de encendido por chispa en función de la carga. Esta regulación se lleva a cabo con un reductor de presión para GLP modificado mediante la modelación matemática del sistema de alimentación de combustible. Se muestra la fundamentación teórica de este modelo a partir de ecuaciones fundamentales de la física, mecánica de fluidos y los gases ideales, aplicadas, principalmente, al regulador de presiones y al mezclador aire biogás. Se incluyen las curvas características de carga de un motor E.CH. De un grupo electrógeno de 50 kW de potencia a 1.800 RPM alimentado con biogás con una presión de suministro de 0,3 a 1 mbar.

La realización de este proyecto ha permitido el desarrollo de un sistema sencillo y original de regulación automática de la alimentación de biogás a un motor de combustión interna de relativa alta potencia, lo cual hizo posible hacer funcionar de manera adecuada (confiable y segura) al grupo electrógeno con un combustible no especificado por el fabricante en todo el rango de cargas ensayado, lo que permite vislumbrar la posibilidad de electrificación de muchas comunidades rurales agropecuarias dispersas que no tengan acceso a la energía eléctrica. La modelación matemática del sistema de alimentación de biogás resultó ser fundamental para poder realizar las modificaciones que fueron necesarias realizar al sistema original.

 $\overline{\phantom{a}}$ 

<sup>17</sup>LIRA CACHO, J., CONTRERAS PAREDES, A. Regulación automática del sistema de alimentación de biogás de un motor de combustión interna. XVIII Simposio Peruano de Energía Solar y del Ambiente (XVIII- SPES), Lima, 14 -19.11.2011.

K.Kadirgama, M.M.Noor, A.Rahim, R.Devarajan, M.R.M.Rejab,  $N.Zuki^{18}$ . Diseñaron un dispositivo de mezclado utilizado para obtener una mezcla estequiométrica de gas natural y aire antes que el flujo ingresara al motor. Se inyecta el gas en el flujo de aire de admisión de un motor de combustión interna dentro de la cámara de combustión mediante una combinación de orificios radiales y tubos radiales ubicados alrededor del perímetro de un aparato de aire por donde pasa el flujo. El tamaño del área en admisión de aire, los números y tamaños de los agujeros y tubos radiales varía para conseguir la mezcla adecuada de gas y aire para un motor en particular. La medida del caudal de aire necesaria para el funcionamiento del motor es calculada según los criterios para el diseño de mezcladores.

La potencia que se obtiene del motor depende del tamaño y el diseño del dispositivo de mezclado, Lo que puede apreciarse en los resultados experimentales, ya que un mezclador más pequeño causó una mayor presión en la garganta del Venturi, en comparación con el resultado del análisis. Una presión más alta causa una baja velocidad del fluido en la garganta. Por estas razones en cuanto más grande se diseñó el mezclador, fue capaz de promover el metano hacia la salida del tubo de entrada, y el mezclador de dimensiones menores en especial en el área de la garganta del mezclador causo resultados indeseables.

<sup>&</sup>lt;sup>18</sup> Kadirgama K., Noor M., Rahim A., Devarajan R., Rejab M, Zuki N. Design and Simulate Mixing of Compressed Natural Gas with Air in a mixing device. Malaysian Technical Universities Conference on Engineering and Technology March 8-10, 2008, Putra Palace, Perlis, MalaysiaI, ISBN 978-983-42358-4-0.

#### **5. MARCO TEORICO**

El siguiente apartado busca dar a conocer las teorías que servirán de base para formular las hipótesis que permitirán diseñar bajo dos metodologías propuestas, un dispositivo de mezclado de aire e hidrógeno requerido para los parámetros del motor de combustión interna de bajo costo seleccionado de la motocicleta Auteco Boxer CT 100.

#### **5.1. MEZCLA DE GASES**

Una mezcla de dos o más gases de una composición química fija se llama "mezcla de gases no reactiva". Existen dos maneras de especificar la composición de una mezcla de gases, dependiendo del análisis que se utilice para medir las proporcion es, y son las siguientes:

Fracción Molar (γ ): Se define como la relación entre el número de moles del componente entre el número de moles de la mezcla; en este caso nos estamos basando en un análisis molar, pues como ya se mencionó lo que se está midiendo es el número de moles. La ecuación correspondiente sería:

$$
\gamma_i = \frac{N_i}{N_m} \to \sum_{i=1}^n \gamma_i = 1
$$
\n(1)

Donde:

$$
N_{m} = N_{1} + N_{2} ... + N_{m} = \sum_{i=1}^{n} N_{i}
$$

Esta ecuación indica que al igual que la masa de varios componentes se pueden sumar, el número de moles también para obtener el número de moles totales de la mezcla. Además es obvio, recordar que al sumar las fracciones molares, el resultado debe igualarse a la unidad.

Fracción volumétrica (X<sub>i</sub>): Se define como la relación entre el flujo volumétrico del componente entre los flujos volumétricos totales de la mezcla; en este caso nos estamos basando en un análisis gravimétrico, donde la variable a medir en este caso es el flujo volumétrico. La ecuación correspondiente sería:

$$
X_{i} = \frac{\dot{V}_{i}}{\dot{V}_{m}} \to \sum_{i=1}^{n} X_{i} = 1
$$
\n(2)

Donde:

l

$$
\dot{V}_{m} = \dot{V}_{1} + \dot{V}_{2} ... + \dot{V}_{m} = \sum_{i=1}^{n} \dot{V}_{i}
$$

#### **5.2. COMBUSTIBLES Y COMBUSTIÓN**

 $\mathbf{r}$ 

Cualquier material que puede quemarse para liberar energía recibe el nombre de combustible<sup>19</sup>. Los combustibles más conocidos son los hidrocarburos, que contienen moléculas de carbón e hidrógeno y se expresan con la formula  $C_xH_y$ . Los combustibles existen en todas las fases, algunos son el Carbón. La gasolina y el gas natural.

<sup>19</sup> CENGEL Yunus A., BOLES Michael A., Termodinámica, 6ta edición, Mac Graw Hill, México, 2009.Pág. 768.

Para la reacción química de la combustión es necesario un combustible y un carburante, el combustible puede ser un derivado del petróleo y el carburante el aire, porque contiene oxígeno que es el que reacciona con el combustible y se lo encuentra en la atmosfera.

El aire seco en base molar es una composición de gases tales como el nitrógeno en un 78,1 %, oxígeno en un 20% y 0,9 % de argón y pequeñas cantidades de otros gases como el hidrógeno, helio, dióxido de carbono y neón. Para el análisis del proceso de combustión al aire seco se lo considera como 21% de oxígeno y 79% de nitrógeno. En una base molar al aire se lo puede considerar como una composición de 4,76 Kmol, por cada Kmol de oxigeno del aire viene acompañada de 3,76 Kmoles de nitrógeno, así:

1 Kmol 
$$
O_2
$$
 + 3,76 Kmol  $N_2$  = 4,76 Kmol de Aire

( 3 )

En una combustión ideal todo el carbón y el hidrógeno reaccionan con el oxígeno, mientras que el nitrógeno se comporta como gas inerte y no reacciona con otros elementos químicos, sin embargo en un análisis real dentro de una cámara, el nitrógeno reacciona con el oxígeno a temperaturas altas formando pequeñas cantidades de óxidos nítricos, los cuales son peligrosos para la salud y el medio ambiente.

En el proceso de combustión los compuestos que existen antes de la reacción recibe el nombre de reactivos, y los componentes que se forman luego del proceso se llaman productos. En la combustión es necesario considerar que el aire contiene vapor de agua (humedad) debido a que esta afecta al proceso de combustión.

No es suficiente poner un combustible en contacto con el oxígeno para que inicie la combustión, ya que la temperatura de la mezcla debe estar por arriba de su temperatura de ignición para que produzca la combustión. Las temperaturas de ignición de los combustibles aproximadas con el aire atmosférico son: para la gasolina 260°C, para el carbono 400°C, para el hidrógeno 580°C, para el monóxido de carbono 610°C y para el metano 630°C<sup>20</sup> y para que ocurra la combustión estos deben estar en una proporción adecuada.

La relación Aire-combustible (AC), es una relación utilizada para el análisis de combustión, se expresa en masas para cuantificar la cantidad en Kg de aire necesario para quemar un Kg de combustible, la cual es calculada por:

$$
AC = \frac{m_{\text{aire}}}{m_{\text{combustible}}} = \frac{\dot{m}_{\text{aire}}}{\dot{m}_{\text{combustible}}}
$$
(4)

### **5.2.1. Procesos de combustión.**

l

Para el análisis teórico (ideal) de un proceso de combustión se debe suponer que el combustible que ingresa a la cámara de combustión que ingresa a la cámara se combustiona completamente, es decir, que todo el carbón se transforma en dióxido de carbono (CO2) y todo el hidrógeno se transforma en agua (H2O).

La cantidad exacta de aire que debe estar presente en un proceso de combustión recibe el nombre de aire estequiométrico o teórico. En un proceso de combustión con aire menor al 100% se considera como una combustión incompleta. La combustión estequiométrica es un proceso ideal, donde un combustible reacciona

<sup>20</sup>CENGEL Yunus A., BOLES Michael A., Termodinámica, 6ta edición, Mac Graw Hill, México, 2009. Pág. 768.

completamente con aire teórico. Las ecuaciones estequiométricas teóricas del carbono y del hidrogeno son:

$$
H_2 + \frac{1}{2}O_2 \rightarrow H_2O
$$
  
\n
$$
C + O_2 \rightarrow C O_2
$$
\n(5)

 $(6)$ 

En los procesos de combustión reales se emplea más aire que la cantidad estequiométrica con el propósito de garantizar una combustión completa o para reducir la temperatura de la cámara de combustión. El exceso de aire en un proceso de combustión se expresa como aire teórico porcentual, por ejemplo, un 25% de exceso de aire corresponde a un aire teórico de 125%.

#### **5.2.2. Relación de equivalencia.**

l

La relación de equivalencia,Φ se usa comúnmente para indicar cuantitativamente si la mezcla de combustible-aire es rica, pobre o estequiométrica<sup>21</sup>. La razón de equivalencia está definida como:

$$
\Phi = \frac{AC_{\text{Estequiometrico}}}{AC_{\text{Real}}}
$$
\n(7)

De esta definición, se observa que para las mezclas ricas en combustible  $\Phi < 1$ , y para mezclas pobres de combustible  $\Phi > 1$ . Para una mezcla estequiométrica

<sup>21</sup>Kenneth Kuan-Yun Kuo.Principles of Combustion. WHILEY INTERSCIENCE PUBLICATION. JOHN WILEY AND SONS. U.S.A. 1986.

 $\Phi = 1$ . En muchas aplicaciones de combustión, la razón de equivalencia es el factor más importante para la determinación del rendimiento del sistema.

### **5.3. CARACTERIZACIÓN DEL MOTOR**

**5.3.1. Eficiencia volumétrica.** Este parámetro mide que tan eficientemente se están llenando los cilindros del motor de aire<sup>22</sup>, para determinarlo debemos calcular la velocidad del pistón, que puede calcularse de la siguiente forma:

$$
V_{\rm mp} = \frac{2 \ln}{60}
$$

( 8 )

Dónde:

l

n ∶ Revoluciones por minuto del motor.

l ∶ Carrera del pistón.

Para después mediante la Figura 5 determinar la eficiencia volumétrica del motor observamos que la eficiencia volumétrica que depende de la velocidad del pistón para el motor que está siendo estudiado.

<sup>&</sup>lt;sup>22</sup>PULKRABEK. Willard. Engineering Fundamentals of the Internal Combustion Engine. 2ed. New Jersey: Pearson Education. 2004. 478p. ISBN 0131405705.Pág. 60.

Figura 5. Variación de la eficiencia volumétrica con la velocidad de pistón.

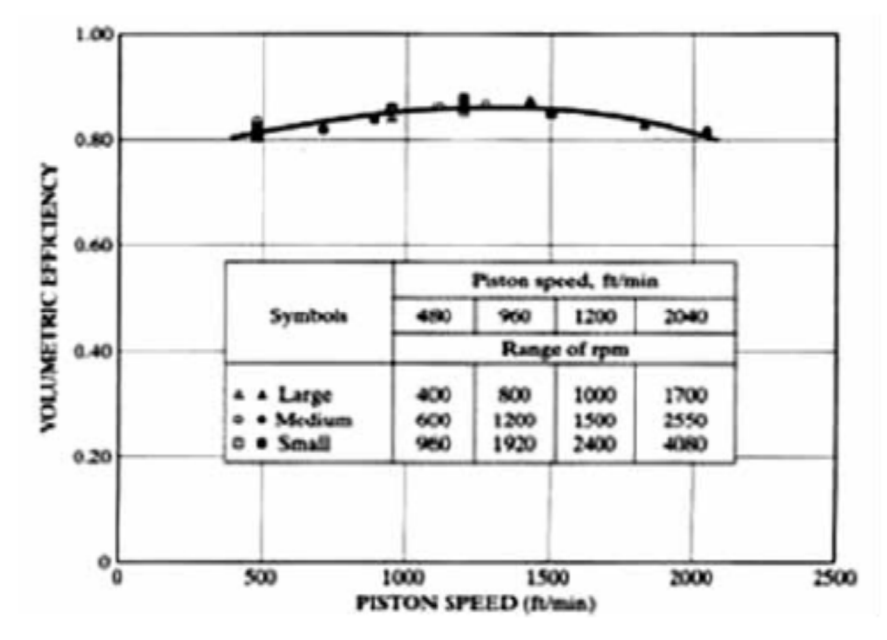

Fuente: PULKRABEK. Willard. Engineering Fundamentals of the Internal Combustion Engine.2ed. New Jersey: Pearson Education. 2004. 478p. ISBN 0131405705.

Donde:

 $n_v$  : Eficiencia volumétrica del motor.

**5.3.2. Flujo de aire y combustible que ingresa al motor.** El flujo másico de aire que ingresa al motor puede calcularse mediante la expresión:

$$
\dot{m}_{aire} = \frac{\rho_{aire}NV_{cd}n_v}{i}
$$

( 9 )

Donde:

m<sub>aire</sub> : Flujo másico de aire que ingresa al motor.

 $\rho_{\text{aire}}$ : Densidad de aire.

N ∶ Régimen de giro del motor.

 $V_{\rm cd}$ : Cilindrada del motor.

La cilindrada del motor se puede calcular mediante la siguiente ecuación:

$$
V_{\rm cd} = \frac{\pi}{4} B^2 l \tag{10}
$$

Donde:

 $\overline{\phantom{a}}$ 

B ∶Calibre del pistón.

l ∶ Carrera del pistón.

### **5.4. FLUJOS COMPRESIBLES E INCOMPRESIBLES**

Un flujo se clasifica en compresible e incompresible, dependiendo del nivel de variación de la densidad del fluido durante ese flujo<sup>23</sup>. La incompresibilidad es una aproximación y se dice que el flujo es incompresible si la densidad permanece aproximadamente constante a lo largo de todo el flujo. Por lo tanto, el volumen de todas las porciones del fluido permanece inalterado sobre el curso de su movimiento cuando el flujo o el fluido son incompresibles. En esencia, las densidades de los líquidos son constantes y así el flujo de ellos es típicamente incompresible.

Cuando se analizan flujos de gas a velocidades altas, la velocidad del flujo a menudo se expresa en términos del número adimensional de Mach que se define

<sup>23</sup> MOTT, ROBERT L. Mecánica de fluidos. Sexta edición. PEARSON EDUCACIÓN, México 2006. ISBN: 970-26-0805-8.

comola relación de la velocidad local del flujo a la velocidad local del sonido dentro del fluido como se aprecia en la siguiente ecuación:

$$
M_a = \frac{V_{air}}{C_{acustica}}
$$

 $(11)$ 

Donde:

 $V_{\text{air}}$ : Velocidad del aire.

C<sub>acustica</sub>: Velocidad del sonido.

La velocidad del sonido para un gas específico se puede obtener mediante la fórmula:

$$
C_{\text{acustica}} = \sqrt{\text{KRT}}
$$

 $(12)$ 

Donde:

K ∶ Exponente de expansión adiabática del gas.

R ∶ Constante universal de los gases ideales.

T : Temperatura del gas.

Si el fluido es incompresible experimenta un $M_a < 0.3$ , también tenemos que un flujo es sónico cuando M<sub>a</sub>=1, subsónico cuando M<sub>a</sub><1, supersónico cuando M<sub>a</sub>>1, e hipersónico cuando  $M_a$ >>1. Los flujos de líquidos son incompresibles hasta un nivel alto de exactitud, pero el nivel de variación de la densidad en los flujos de gases y el nivel consecuente de aproximación que se hace cuando se modelan estos flujos como incompresibles depende del número de Mach.

Con frecuencia, los flujos de gases se pueden aproximar como incompresibles si los cambios en la densidad se encuentran cuando el fluido experimenta una velocidad por debajo de 100 m/s. Así el flujo de un gas no es necesariamente compresible.

A medida que un fluido fluye por un conducto, tubo o algún otro dispositivo, ocurren pérdidas de energía debido a la fricción que hay entre el líquido y la pared de la tubería; tales energías traen como resultado una disminución de la presión entre dos puntos del sistema de flujo.

Estas pérdidas pueden ser calculadas mediante la ecuación general de la energía:

$$
\frac{P_1}{\gamma} + \frac{V_1^2}{2g} + Z_1 + h_A - h_g - h_L = \frac{P_2}{\gamma} + \frac{V_2^2}{2g} + Z_2
$$
\n(13)

Donde:

 $h_A$ : Energía entregada al fluido.

- $\mathrm{h}_\mathrm{g}:\mathsf{E}$ nergía retirada desde el fluido.
- $h_L$ : Energía perdida por el sistema debido a la fricción.

La magnitud de la pérdida de energía al interior de un dispositivo o conducto por el cual transite un fluido depende de:

•Las propiedades del fluido

- •La velocidad de flujo
- •Tamaño del conducto
- •La rugosidad de la pared del conducto
•La longitud del conducto

Para determinar el régimen del fluido hay que determinar el número de Reynolds que es un número adimensional que relaciona las propiedades físicas del fluido, su velocidad y la geometría del ducto<sup>24</sup>, este número está dado por:

$$
N_R = \frac{\rho V d}{\mu}
$$
 (14)

Si el N<sub>R</sub> <2000 El flujo es laminar, y si el N<sub>R</sub> >4000 El flujo es turbulento.

La energía perdida por fricción en un fluido en régimen laminar se calcula a través de la ecuación de Darcy que es válida para todo régimen de flujo, se cumple que:

$$
h_{L} = f \cdot \frac{L}{D} \cdot \frac{V^{2}}{2g}
$$
 (15)

Por lo que se deduce Para flujo laminar:

$$
f = \frac{64}{N_R} \tag{16}
$$

Para lo que se deduce Para flujo turbulento:

l

<sup>24</sup> MOTT, ROBERT L. Mecánica de fluidos. Sexta edición. PEARSON EDUCACIÓN, México 2006. ISBN: 970-26-0805-8. Pág.231.

$$
f = \frac{0.25}{\left[ \log \left( \frac{1}{3.7(D/\epsilon)} + \frac{5.74}{N_R^{0.9}} \right) \right]^2}
$$
(17)

## **6. DISEÑO METODOLÓGICO**

Esta investigación está basada en un estudio cuantitativo porque requiere calcular las dimensiones de un mezclador aire-hidrógeno por medios analíticos y posteriormente evaluar su calidad a través de herramientas computacionales.

El proyecto necesita fundamentarse en una serie de pasos lógicos con el fin de cumplir los objetivos de esta investigación. En consecuencia, se propone la siguiente técnica:

## **6.1. IDENTIFICACIÓN DEL ESTADO DEL ARTE**

La etapa busca demostrar la aceptación y validez científica del diseño de dispositivos de mezclado de aire y combustibles gaseosos dentro del desempeño de los motores de combustión Interna, por medio de la recopilación de los resultados divulgados en revistas científicas de alto reconocimiento mundial y de libros especializados en el campo de la ingeniería que nos den bases para realizar una buena investigación. Con estos documentos se revelará qué conclusiones han realizado otros investigadores, y al validar computacionalmente el comportamiento de la mezcla de aire y el combustible gaseoso HHO, obtener resultados, para formular las hipótesis que servirán de guía en el desarrollo de la optimización del proceso de mezclado de aire e hidrogeno.

# **6.2. CARACTERIZACIÓN DEL MOTOR DE COMBUSTIÓN INTERNA EN FUNCIÓN DE PARÁMETROS TÉCNICOS**

Esta fase busca basarse en información suministrada por empresas distribuidoras de motocicletas para calcular los parámetros operativos del motor de motocicleta que utilizan en Sincelejo para el dimensionamiento del mezclador de aire-Hidrogeno.

## **6.3. DISEÑO DE MEZCLADORES EN BASE A LAS METODOLOGÍAS MITZLAFF Y AGUDELO-MEJIA**

Basándose en dos metodologías diferentes se deducirán las dimensiones de las gargantas y zonas de descarga de los dispositivos de mezclado de Venturi fijo propuesto por los formularios matemáticos de cada metodología de diseño evaluada.

### **6.4. IMPLEMENTACION DEL MODELO MATEMATICO**

El flujo multicomponente dentro del mezclador necesita ser representado por medio de un modelo matemático que describa los fenómenos físicos que ocurren dentro de la región de estudio, esta descripción matemática del mezclado de gases se basa en las ecuaciones de Navier-Stokes para flujo de fluidos isotérmicos en estado estable.

# **6.5. SIMULACION DEL FLUJO MULTICOMPONENTE DENTRO DEL MEZCLADOR**

Esta fase se busca simular el proceso de mezclado en base a los CAD's obtenidos, y verificar los resultados de la mezcla de los fluidos considerados en la salida del mezclador, para seleccionar el mejor diseño. Para ello se debe recurrir a actividades relacionadas al establecimiento del dominio computacional del sistema, definir las condiciones de frontera, realizar el mallado y por último provocar las soluciones en función de la independencia del mallado.

## **7. DESCRIPCIÓN DEL MODELO**

La deducción delos modelos teóricos para el cálculo de mezcladores parte de la caracterización del motor en función de sus parámetros y de relación airecombustible de la mezcla, que define en primera instancia el balance de combustión al interior del motor. De esta manera podrá calcularse el mezclador para que entregue al motor el balance de combustión esperado, que idealmente debe ser estequiométrico y encontrar las cotas requeridas para dimensionar adecuadamente el dispositivo de mezclado, estas metodologías parten del esquema mostrado en la Figura 6.

Figura 6. Diagrama del venturi. En donde  $A_i$  es la sección de entrada de aire,  $A_T$  la garganta y  $A_d$  el área total de descarga de gas.

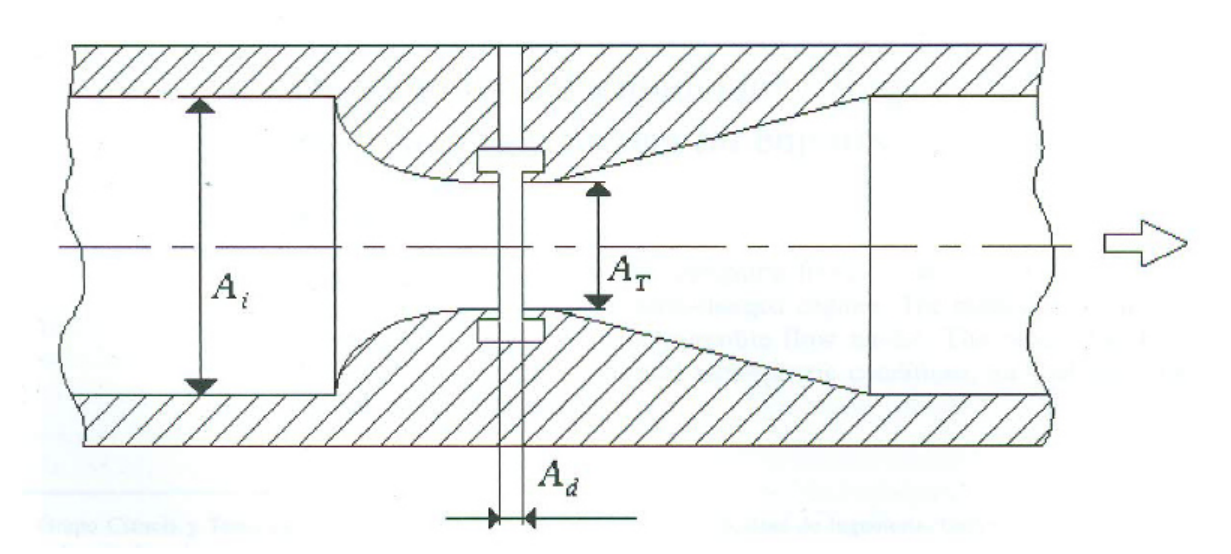

Fuente: Agudelo J, Mejía R "Desarrollo de un modelo para el dimensionamiento de mezcladores aire-gas natural para motores". En Revista Facultad de Ingeniería de la Universidad de Antioquia, No. 26. Pp. 54-67. Junio, 2002.

# **7.1. CARACTERIZACION DEL MOTOR DE COMBUSTION INTERNA DE LA MOTOCICLETA AUTECO BOXER CT 100.**

Para caracterizar un motor, primero se debe seleccionar uno, para la presente investigación se escoge el de la motocicleta AutecoBoxerCT100 que se puede apreciar en la Figura 7.

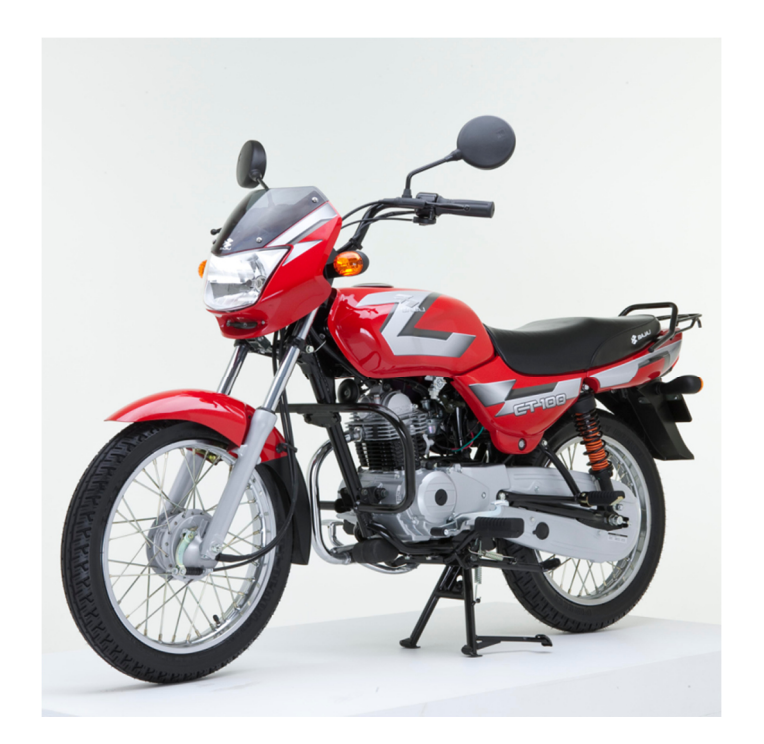

Figura 7. Motocicleta Auteco Boxer CT 100.

Fuente: BOXER CT 100[En Línea] Santa Fe de Bogotá. BAJAJ. Enero de 2012-[citado el 21 de Junio de 2012]. Disponible en Internet: http://www.bajaj.com.co/productos/bajaj/motos/b-xer/ct-100.

Para obtener los parámetros de este motor se llevó a cabo estudios realizados en los manuales de propietario, en la ficha técnica, y en los concesionarios Auteco donde se detallan las especificaciones técnicas de esta motocicleta, ver Tabla 1.

Tabla 1. Parámetros del motor motocicleta Boxer CT 100.

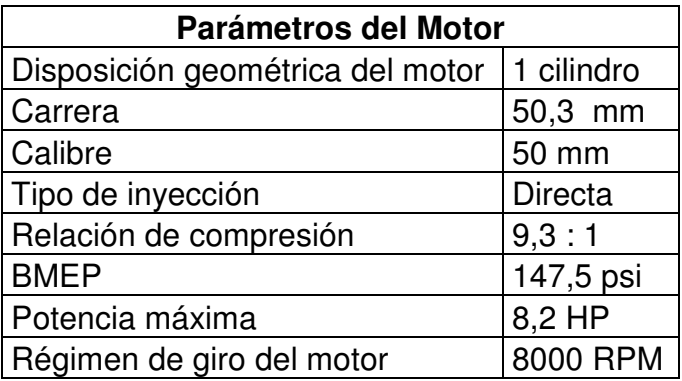

Fuente: Manual del propietario Auteco Boxer CT 100.

Después de tener los parámetros requeridos del motor se procede a caracterizarlo en función de estos, el primer dato que procedemos a calcular es el de la eficiencia volumétrica para la cual requerimos la velocidad media del pistón que se obtiene utilizando la ecuación ( 8 ).

Donde:

n ∶ 8000 rev min

l ∶ 0,165 ft

$$
V_{\rm mp} = 2.(0.165 \text{ ft}). (8000 \frac{\text{rev}}{\text{min}})
$$
  
 $V_{\rm mp} = 2640,419 \frac{\text{ft}}{\text{min}}$ 

Con el valor de la velocidad media del pistón, en la Figura 5 se halla el valor de la eficiencia volumétrica del motor donde:

n<sub>v</sub> : Eficiencia volumétrica del motor. 83 %

Después de determinar el valor de  $n_v$ , se calculala cilindrada del motor mediante la expresión ( 10 )( 9 ).

Donde:

B ∶ 50 mm

l ∶ 50,3 mm

$$
V_{\text{cd}} = \frac{\pi}{4} (50 \text{mm})^2 (50.3 \text{ mm})
$$
  

$$
V_{\text{cd}} = 98763.819 \text{ mm}^3 \cdot \frac{1 \text{ cm}^3}{10^3 \text{ mm}^3}
$$
  

$$
V_{\text{cd}} = 9.876 \times 10^{-5} \text{ m}^3
$$

Ahora se procede a calcular el flujo másico de aire que ingresa al motor a través de la formula ( 9 ).

Donde:  $V_{\rm cd} = 9.876 * 10^{-5}$ m<sup>3</sup>

 $n_v = 83 \%$ 

i ∶ Número de revoluciones del cigüeñal por cada carrera de potencia por cilindro, (2: motores de cuatro tiempos; 1: motores de dos tiempos) [Revoluciones/ciclo].

 $\rho_{\text{aire@30°C}} = 1,164 \frac{\text{kg}}{\text{m3}}$ ; Dato obtenido del autor Robert L. Mott<sup>23</sup>.

$$
\dot{m}_{\text{aire}} = \frac{\left(1,164 \frac{\text{kg}}{\text{m3}}\right) (8000 \text{ RPM}) (9,876 * 10^{-5} \text{m}^3)(0,83)}{2}
$$
\n
$$
\dot{m}_{\text{aire}} = 6,361 * 10^{-3} \frac{\text{kg}}{\text{s}}
$$

Después de obtener el flujo másico de aire, se establece la relación estequiométrica aire/combustible, que gobierna la combustión completa entre el Hidrógeno, oxígeno, gasolina y el aire.

En esta investigación se trabaja la gasolina como octano  $C_8H_{18}$ , el combustible alternativo HHO como  $H_2 + \frac{1}{2}O_2$  y el aire como  $a_t(O_2 + 3.76N_2)$ , y para plantear la siguiente reacción química:

$$
C_8H_{18} + H_2 + \frac{1}{2}O_2 + a_t(O_2 + 3,76N_2) \rightarrow xCO_2 + yH_2O + zN_2
$$

En la reacción anterior se supone, debido a la falta de información experimental, una relación de alimentación de 1 mol de  $\rm C_8H_{18}$  por mol de HHO  $\rm \left(H_2+\frac{1}{2}O_2\right)$ . Para determinar los coeficientes desconocidos de la ecuación anterior  $[a_t, x, y, z]$ se realiza un balance de masa en diversos elementos y tenemos los siguientes resultados:

Balance para  $C: 8 = x$ 

Balance para H:  $18 + 2 = 2y \rightarrow y = \frac{20}{2} = 10$ Balance para 0:  $0.5 * 2 + 2a_t = 2x + y \rightarrow a_t = 12.5$ Balance para N: 2 \* 3,76 \*  $a_t = 2z \rightarrow z = 3,76 * a_t \rightarrow z = 47$ 

La reacción queda de la siguiente manera:

$$
C_8H_{18} + H_2 + \frac{1}{2}O_2 + 12{,}5(O_2 + 3{,}76N_2) \rightarrow 8CO_2 + 10H_2O + 47N_2
$$

Partiendo de esta reacción química se calcula la relación de aire combustible estequiométrica:

$$
AC = \frac{\dot{m}_{\text{aire}}}{\dot{m}_{\text{combustible}}} = \frac{(4,76 \text{ kmol})(12,5)(29 \text{ kg/kmol})}{(2,014 \text{ kg/Kmol})(10 \text{ kmol}) + (12 \text{kg/kmol})(8 \text{ kmol})}
$$

$$
AC = 14,85 \frac{\text{kg aire}}{\text{kg combustible}}
$$

Ahora se obtiene el valor del flujo másico de los combustibles que ingresan al motor, primero se halla el de la gasolina y luego el del HHO.

Carpintero<sup>13</sup>, realizó estudios de campo en la ciudad de Sincelejo en el departamento de Sucre para estimar el consumo promedio de combustible, el cual, se aprecia en la Tabla 2, que sirve para deducir el flujo volumétrico de combustible.

Para obtener el valor del flujo volumétrico de gasolina se acude a un método estadístico, para lo cual se necesitan datos adquiridos en campo acerca del consumo de combustible de la motocicleta Auteco Boxer CT 100 como se detalla en la Tabla 2.

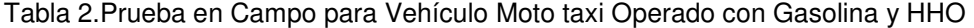

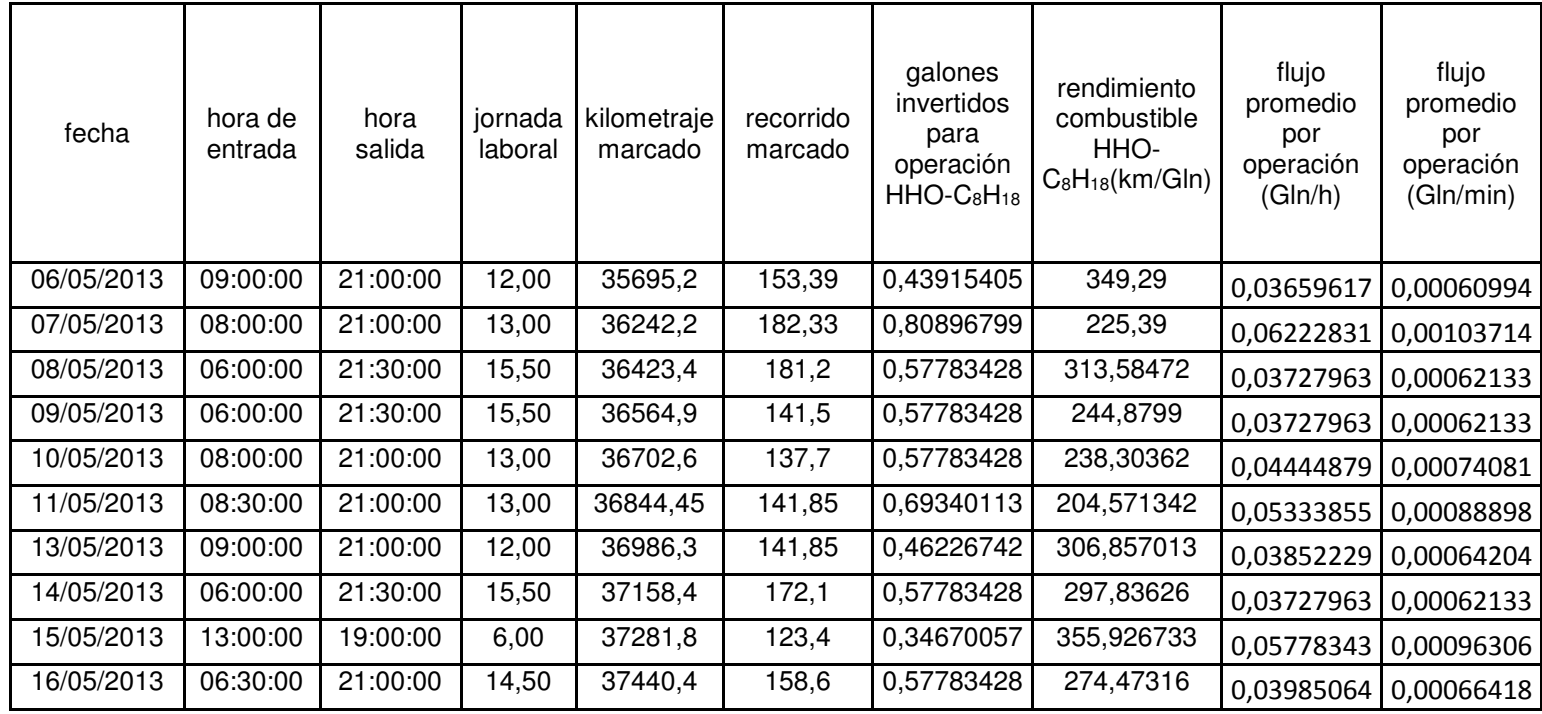

Fuente: Carpintero J. Evaluación del impacto de la producción de HHO proveniente de un electrolizador optimizado por medio de la metodología de superficies de respuesta, sobre el ahorro de combustible de un motor de combustión interna de una motocicleta de bajo costo empleado por la comunidad moto taxista del municipio de Sincelejo-Sucre. Universidad Autónoma del Caribe. 2013.

Después de obtener los datos operacionales del consumo de combustible a partir de la Tabla 2, del flujo promedio por operación (Gln/min) del vehículo mototaxi, se puede obtener el valor del flujo volumétrico de gasolinamediante una prueba de hipótesis, en caso de que no sea rechazada.

La Tabla 3 presenta los resultados de la prueba de hipótesis, calculados por medio de STATGRAPHICS CENTURION XV®. Para un nivel de significancia del 5% se observa que la prueba de valor P es mayor que 0,05. Lo cual, conduce a no rechazar la hipótesis de que la muestra proviene de la misma población.

Tabla 3. Prueba de Hipótesis para flujo volumétrico promedio de gasolina.

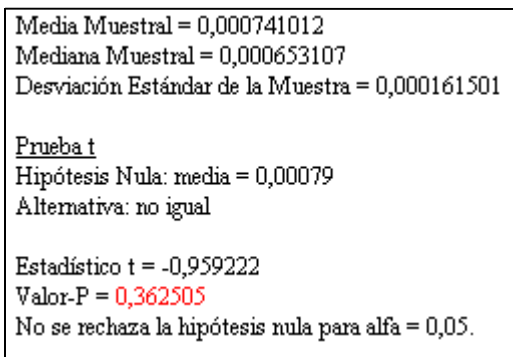

$$
\dot{V}_{C_8H_{18}} = 7.9 * 10^{-4} \frac{Gln}{min}
$$
\n
$$
\dot{V} = 7.9 * 10^{-4} \frac{gal}{min} * \frac{3.78 \text{ L}}{gal} * \frac{1 \text{ m}^3}{1000 \text{ L}}
$$
\n
$$
\dot{V} = 2.986 * 10^{-6} \frac{\text{m}^3}{min}
$$
\n
$$
\dot{V} = 2.986 * 10^{-6} \frac{\text{m}^3}{min} \cdot \frac{1 \text{ min}}{60 \text{ s}} = 4.9 * 10^{-8} \frac{\text{m}^3}{\text{s}}
$$

Para calcular el flujo másico  $\dot{m}_{C_RH_{1R}}$ se implementa la siguiente ecuación:

$$
\rho = \frac{\dot{m}}{\dot{V}} \to \dot{m} = \rho \dot{V}
$$
\n(18)

 $\dot{m}_{C_8H_{18}} = \rho_{C_8H_{18}}\dot{V}_{C_8H_{18}}$ 

l

En un estudio realizado<sup>25</sup> donde evaluaron las propiedades fisicoquímicas de la gasolina, determinaron que la densidad a una temperatura de 30º C para la gasolina corriente es:

$$
\rho_{C_8H_{18}} = 0.75 \frac{\text{kg}}{\text{L} \cdot \frac{1000 \text{ L}}{1 \text{ m}^3}} = 750 \frac{\text{kg}}{\text{m}^3}
$$

$$
\dot{m}_{C_8H_{18}} = \left(750 \frac{\text{kg}}{\text{m}^3}\right) \cdot \left(4.9 \times 10^{-8} \frac{\text{m}^3}{\text{s}}\right)
$$

$$
\dot{m}_{C_8H_{18}} = 3.732 \times 10^{-5} \frac{\text{kg}}{\text{s}}
$$

Con el valor de AC,  $\dot{m}_{\rm aire}$  y de  $\dot{m}_{C_8H_{18}}$  mediante la ecuación (4) se puede obtener el flujo másico de HHO  $(\dot m_{\rm f})$  que ingresa al motor.

<sup>25</sup>TORRES, Jaime; MOLINA, Daniel; PINTO, Carlos . ESTUDIO DE LA MEZCLA DE GASOLINA CON 10% DE ETANOL ANHIDRO.EVALUACIÓN DE PROPIEDADES FISICOQUÍMICAS. C.T.F. Cienc. Tecnol. Futuro [online]. 2002, vol.2, n.3, pp. 71-82. ISSN 0122-5383.

$$
AC = \frac{m_{\text{aire}}}{m_{\text{combustible}}} = \frac{\dot{m}_{\text{aire}}}{\dot{m}_{\text{combustible}}} = \frac{\dot{m}_{\text{aire}}}{\dot{m}_{C_8H_{18}} + \dot{m}_f}
$$

$$
AC = \frac{\dot{m}_{\text{aire}}}{\dot{m}_{C_8H_{18}} + \dot{m}_f}
$$

$$
\dot{m}_f = \frac{\dot{m}_{\text{aire}}}{AC} - \dot{m}_{C_8H_{18}}
$$

$$
\dot{m}_f = \left(\frac{6,361 * 10^{-3} \frac{\text{kg}}{\text{s}}}{14,85}\right) - 3,732 * 10^{-4} \frac{\text{kg}}{\text{s}}
$$

$$
\dot{m}_f = 5,515 * 10^{-5} \frac{\text{kg}}{\text{s}}
$$

Es de anotar que el gas combustible suele ser una mezcla multicomponente, por lo tanto sus propiedades deben encontrarse como promedios ponderados por las fracciones másicas de cada componente suponiendo para este proceso un comportamiento ideal de la mezcla, en nuestro caso tenemos una mezcla a la salida del mezclador de aire, gasolina, hidrógeno y oxígeno para lo cual hay que definir teóricamente estos flujos.

## **7.2. DISEÑO DE DISPOSITIVOS DE MEZCLADO**

#### **7.2.1. Diseño del mezclador metodología Mitzlaff.**

El ingeniero Klaus Von Mitzlaff desarrollo una metodología en la cual expone las siguientes consideraciones2:

- Para un alto flujo volumétrico de aire.
- La velocidad del aire es alta.

• La presión del aire es baja en la sección del venturi.

• La diferencia de presión entre el gas combustible y la corriente de aire es alta.

• Gran parte del gas combustible fluye a través de las aberturas del mezclador junto con la corriente de aire.

- Para un bajo flujo volumétrico de aire.

- La velocidad del aire es baja.
- La presión del aire es alta en la sección del venturi.
- La diferencia de presión entre el gas combustible y la corriente de aire es baja.
- Una pequeña parte del gas combustible fluye a través de las aberturas del mezclador junto con la corriente de aire.

El flujo volumétrico del aire de entrada al motor se calcula mediante la siguiente ecuación:

$$
\dot{V}_{\text{aire}} = \frac{\dot{m}_{\text{aire}}}{\rho_{\text{aire}}}
$$
\n(19)

$$
\dot{V}_{\text{aire}} = \frac{6,361 * 10^{-3} \frac{\text{kg}}{\text{s}}}{1,164 \frac{\text{kg}}{\text{m}^3}}
$$
\n
$$
\dot{V}_{\text{aire}} = 5,464 * 10^{-3} \frac{\text{m}^3}{\text{s}}
$$

La velocidad superficial media del aire en el ducto de admisión se determina a través de la siguiente fórmula:

$$
V_{\text{media el aire}} = \frac{\dot{V}_{\text{aire}}}{A_i}
$$
 (20)

 $A_i$ :Donde  $A_i$  representa el área transversal del ducto de admisión, cuyo diámetro fue medido en campo.

$$
A_i = \frac{\pi}{4} d_i^2
$$
\n(21)

 $d_i$ : Diámetro de entrada de la mezcla de aire gasolina en la admisión medida en campo 21 mm.

$$
d_i = 21 \text{mm} = 0.021 \text{m}
$$
\n
$$
A_i = \frac{\pi}{4} (0.021 \text{m})^2
$$
\n
$$
A_i = 3.463 \times 10^{-4} \text{m}^2
$$
\n
$$
V_{\text{media el aire}} = \frac{5.464 \times 10^{-3} \frac{\text{m}^3}{\text{s}}}{3.463 \times 10^{-4} \text{m}^2}
$$
\n
$$
V_{\text{media el aire}} = 15.780 \frac{\text{m}}{\text{s}}
$$

El área de la garganta del venturi $A_T$  se determina empleando la ecuación de continuidad y teniendo en cuenta que la contracción del aire causara que la velocidad aumente, pero dicha velocidad no debe exceder los 150 m/s debido a que se asume que el aire se mantiene como flujo incompresible, es decir  $M_a < 0.3$ .

s

Para determinar si el aire se mantiene como flujo en la entrada del dispositivo de mezclado se utiliza la ecuación ( 11 ).

$$
M_a = \frac{V_{\text{air}}}{C_{\text{acustica}}}
$$

Donde:

 $V_{\text{air}}$ : Velocidad del aire.

C<sub>acustica</sub>: Velocidad del sonido.

Para determinar la velocidad del sonido para un gas específico puede obtenerse mediante la fórmula ( 12 ).

$$
C_{\text{acustica}} = \sqrt{\text{KRT}}
$$

Donde:

 $K = 1,4$ 

$$
R = 0.287 \frac{kJ}{kg. K}
$$

$$
T_{\text{air}} = 303,15 \text{ K}
$$

$$
C_{\text{acustica}} = \sqrt{(1.4) \left(0.287 \frac{\text{kJ}}{\text{kg.K}}\right) (303.15 \text{K}) \left(\frac{1000 \frac{\text{m}^2}{\text{s}^2}}{1 \frac{\text{kJ}}{\text{kg}}}\right)}
$$

$$
C_{\text{acustica}} = 121805.67 \frac{\text{m}}{\text{s}}
$$

$$
V_{\text{air}} = 15.780 \frac{\text{m}}{\text{s}}
$$

$$
C_{\text{acustica}} = 121805.67 \frac{\text{m}}{\text{s}}
$$

$$
M_a = \frac{15,780 \frac{m}{s}}{121805,67 \frac{m}{s}}
$$

$$
M_a = 1,296 * 10^{-3}
$$

Después de haber deducido que este flujo es incompresible ya que el número de Mach  $1,296 * 10^{-3} < 0.3$ , entonces siguiendo con la metodología de diseño se obtiene $A_T$ , mediante la ecuación:

$$
A_{T} \ge \frac{V_{\text{mediadelaire}}}{150 \text{m/s}} A_{i}
$$
\n
$$
A_{T} \ge \frac{15,780 \frac{\text{m}}{\text{s}}}{150 \text{m}} \cdot (3,463 \times 10^{-4} \text{m}^{2})
$$
\n(22)

$$
A_T = 3.643 \times 10^{-5} m^2
$$

150m

Al conseguir el área de la garganta  $A_T$  se procede a encontrar el diámetro de esta despejando de la ecuación para el cálculo del área transversal la variable  $d_T$ .

$$
A_{T} = \frac{\pi}{4} \cdot d_{T}^{2} \to d_{T} = \sqrt{\frac{4 \cdot A_{T}}{\pi}}
$$

$$
d_{T} = \sqrt{\frac{4 \cdot (3.643 \times 10^{-5} \text{ m}^{2})}{\pi}}
$$

$$
d_T = 6.81 * 10^{-3} \text{ m} \cdot \frac{1000 \text{ mm}}{1 \text{ m}}
$$

$$
d_T = 6.81 \text{ mm}
$$

El área final de la sección de descarga se determina a través de la ecuación de flujo volumétrico para un área dada, hay que tener en cuenta que esta podría ser muy pequeña debido a las condiciones de elevada potencia y velocidad.

Debido a esto se puede especificar un rango de operación posible. El máximo valor no debe exceder 1/10 del área de la sección de entrada, ni ser inferior a la mínima para una velocidad de 2 m/s.

$$
\frac{A_i}{10} \ge A_d \ge \frac{\dot{V}_{\text{HHO}}}{V_{\text{media del HHO}}}
$$
\n(23)

De la ecuación ( 23 ) se deduce la siguiente expresión para el cálculo de Autilizando el limite mayor que puede tomar esta sección.

$$
A_{d} = \frac{A_{i}}{10}
$$

$$
A_{d} = \frac{3,463 * 10^{-4} m^{2}}{10}
$$

$$
A_{d} = 3,463 * 10^{-5} m^{2}
$$

Como para el diseño se va a distribuir uniformemente el gas en la zona de descarga mediante unos agujeros, se calcula el área de los agujeros mediante la siguiente expresión:

$$
A_a = \frac{A_d}{N_{Agujeros}}
$$

Donde:

 $N_{\text{Aguieros}} = 8$ 

$$
A_{a} = \frac{3,463 * 10^{-5} \text{m}^{2}}{8}
$$
  
\n
$$
A_{a} = 4,329 * 10^{-6} \text{m}^{2}
$$
  
\n
$$
A_{a} = \frac{\pi}{4} \cdot d_{d}^{2} \rightarrow d_{d} = \sqrt{\frac{4 \cdot A_{d}}{\pi}}
$$
  
\n
$$
d_{a} = \sqrt{\frac{4 \cdot (4,329 * 10^{-6} \text{m}^{2})}{\pi}}
$$
  
\n
$$
d_{a} = 2,34 * 10^{-3} \text{ m.} \frac{1000 \text{ mm}}{1 \text{ m}}
$$
  
\n
$$
d_{a} = 2,34 \text{ mm}
$$

## **7.2.2. Diseño del mezclador metodología Agudelo - Mejía.**

Agudelo y Mejía desarrollaron un modelo matemático para el diseño de mezcladores. Utilizaron las mismas suposiciones de flujo que Mitzlaff, pero esta vez consideran la variación de la densidad con la presión y la temperatura, lo que lo hace más complejo. El proceso de expansión del aire y del gas se ha considerado adiabático.

Según el esquema del mezclador, la presión en la garganta del mezclador será escogida por el diseñador según el tipo de aspiración natural del motor (natural o turboalimentado).

Esta presión ha de ser menor que la del gas (aire o combustible) que se encuentra a menor presión. Se puede asumir  $P_T = xP_i$ ó  $P_T = xP_d$ , donde  $0 < x < 1$ , siendo x escogidoa criterio del diseñador para asegurar el flujo desde las secciones $A_i$ y  $A_d$ hacia  $A_T$ .

Con estas consideraciones planteadas por Agudelo y Mejía se llega a la siguiente expresión para calcular el área de la garganta del venturi:

$$
A_{T} = \frac{\dot{m}_{a}}{\sqrt{2 \cdot \bar{\rho}_{a}}} \cdot \frac{AC \cdot \left(\frac{PC_{i}}{W}\right) + 1}{AC \cdot \left(\frac{PC_{i}}{W}\right)} \cdot \left[P_{i} - P_{T} + \frac{1}{2 \cdot \bar{\rho}_{a}} \cdot \left(\frac{\dot{m}_{a}}{A_{i}}\right)^{2}\right]^{-\frac{1}{2}}
$$
\n(24)

Donde se requiere calcular la densidad promedio del aire en el flujo desde la sección de entrada hasta la garganta mediante la siguiente ecuación:

$$
\overline{\rho}_{a} = \frac{\rho_{a,i}}{2} \left[ 1 + \left( \frac{P_{T}}{P_{i}} \right)^{\frac{1}{k_{a}}} \right]
$$
\n(25)

Donde:

$$
A_i = 3,463 * 10^{-4} \text{ m}^2
$$

 $AC = 14,85$ 

 $PC_i = 2,83$  KWh/m<sup>3</sup>

$$
W = 10,73 \text{ KWh/m}^3
$$
  
\n
$$
\dot{m}_a = 6,361 * 10^{-3} \frac{\text{kg}}{\text{s}}
$$
  
\n
$$
\rho_{a,i} = 1,164 \frac{\text{kg}}{\text{m}^3}
$$
  
\n
$$
k_a = 1,4
$$
  
\n
$$
P_i = 101325 \text{ Pa}
$$

$$
P_T = 88359,003 \text{ Pa}
$$

$$
\bar{p}_a = \frac{1,164 \frac{\text{kg}}{\text{m}^3}}{2} \cdot \left[ 1 + \left( \frac{88359,003 \text{ Pa}}{101325 \text{ Pa}} \right)^{\frac{1}{1.4}} \right]
$$

$$
\bar{\rho}_a = 1{,}109 \ \frac{\text{kg}}{\text{m}^3}
$$

$$
A_{T} = \frac{6,361 * 10^{-3} \frac{\text{kg}}{\text{s}}}{\sqrt{2.1,109 \frac{\text{kg}}{\text{m}^3}}} \cdot \frac{14,85 \cdot \left(\frac{2,83 \text{ KWh/m}^3}{10,73 \text{ KWh/m}^3}\right) + 1}{14,85 \cdot \left(\frac{2,83 \text{ KWh/m}^3}{10,73 \text{ KWh/m}^3}\right)} \cdot \left[101325 \text{ Pa} - 88359,003 \text{ Pa} + \frac{1}{2.1,109 \frac{\text{kg}}{\text{m}^3}} \cdot \left(\frac{6,361 * 10^{-3} \frac{\text{kg}}{\text{s}}}{3,463 * 10^{-4} \text{ m}^2}\right)^2\right]^{-\frac{1}{2}}
$$

$$
A_T = 4.681 \times 10^{-5} \text{ m}^2
$$

Después de calcular el área de la garganta se halla el diámetro de esta cota.

$$
A_{T} = \frac{\pi}{4} \cdot d_{T}^{2} \rightarrow d_{T} = \sqrt{\frac{4 \cdot A_{T}}{\pi}}
$$

$$
d_{T} = \sqrt{\frac{4 \cdot (4.681 \cdot 10^{-5} \text{ m}^{2})}{\pi}}
$$

$$
d_{T} = 7.72 \cdot 10^{-3} \text{ m} \cdot \frac{1000 \text{ mm}}{1 \text{ m}}
$$

$$
d_T = 7.72 \text{ mm}
$$

Para calcular el área de descarga mediante esta metodología se implementa la ecuación:

$$
A_{d} = \frac{\dot{m}_{f}}{\sqrt{2 \cdot \bar{\rho}_{f}}} \cdot \left[ P_{d} - P_{T} + \frac{1}{2 \cdot \bar{\rho}_{f}} \cdot \left( \frac{\dot{m}_{f}}{A_{f,t}} \right)^{2} \right]^{-\frac{1}{2}}
$$
(26)

En la cual se entiende que se necesita obtener el valor de la densidad promedio del hidrogeno pueda expresarse como:

$$
\overline{p}_{f} = \frac{\rho_{f,d}}{2} \cdot \left[ 1 + \left( \frac{P_{T}}{P_{d}} \right)^{\frac{1}{k_{f}}} \right]
$$
\n(27)

Y también se requiere el área de flujo para el gas en la garganta [m<sup>2</sup>] que se expresa de esta manera:

$$
A_{f,T} = A_T \cdot y_f = A_T \cdot \frac{1}{AC \cdot d_g + 1} = A_T \cdot \frac{1}{AC \cdot (\frac{PC_i}{W}) + 1}
$$
  
 $A_{f,T} = A_T \cdot \frac{1}{AC \cdot (\frac{PC_i}{W}) + 1}$ 

Donde:

 $\dot{m}_f = 5.515 * 10^{-5} \frac{\text{Kg}}{\text{s}}$ s

 $k_f = 1,377$ 

 $P_d = 102426.9$  Pa

$$
\rho_{\rm f,d} = 0.940 \; \frac{\rm Kg}{\rm m^3}
$$

$$
\bar{\rho}_{f} = \frac{0.940 \frac{\text{kg}}{\text{m}^{3}}}{2} \cdot \left[ 1 + \left( \frac{88359,003 \text{ Pa}}{102426,9 \text{ Pa}} \right)^{\frac{1}{1,377}} \right]
$$

$$
\bar{\rho}_{f} = 0.892 \frac{\text{Kg}}{\text{m}^{3}}
$$

$$
A_{f,T} = 4.681 \times 10^{-5} \text{ m}^{2} \cdot \frac{1}{14,85. \left( \frac{2,83 \text{ KWh/m}^{3}}{10,73 \text{ KWh/m}^{3}} \right) + 1}
$$

$$
A_{f,T} = 9.52 \times 10^{-6} \text{ m}^2
$$

$$
A_{d} = \frac{5,515 * 10^{-5} \frac{kg}{s}}{\sqrt{2.0,892 \frac{kg}{m^{3}}}} \cdot \left[ 14067,897 + \frac{1}{2.5,515 * 10^{-5} \frac{kg}{s}} \cdot \left( \frac{5,515 * 10^{-5} \frac{kg}{s}}{9,52 * 10^{-6} \text{ m}^{2}} \right)^{2} \right]^{-\frac{1}{2}}
$$
  

$$
A_{d} = 2,559 * 10^{-7} \text{ m}^{2}
$$

Ahora después de obtener el área de la zona de descarga se procede a diseñar los agujeros por el cual será distribuido el gas de HHO:

$$
A_{a} = \frac{A_{d}}{8}
$$

$$
A_{a} = \frac{2,559 \times 10^{-7} \text{ m}^{2}}{8}
$$

$$
A_{a} = 3,199 \times 10^{-8} \text{ m}^{2}
$$

Por último se calculan los diámetros de los agujeros de la zona de descarga.

$$
d_{a} = \sqrt{\frac{4 \cdot A_{a}}{\pi}}
$$

$$
d_{a} = \sqrt{\frac{4 \cdot 3,199 * 10^{-8} \text{ m}^{2}}{\pi}}
$$

$$
d_{a} = 2,018 * 10^{-4} \text{ m} \cdot \frac{1000 \text{ mm}}{1 \text{ m}}
$$

$$
d_{a} = 0,201 \text{ mm}
$$

De los cálculos realizados se elabora una tabla para resumir los resultados y comparar ambas metodologías.

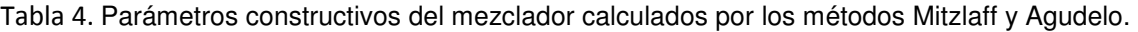

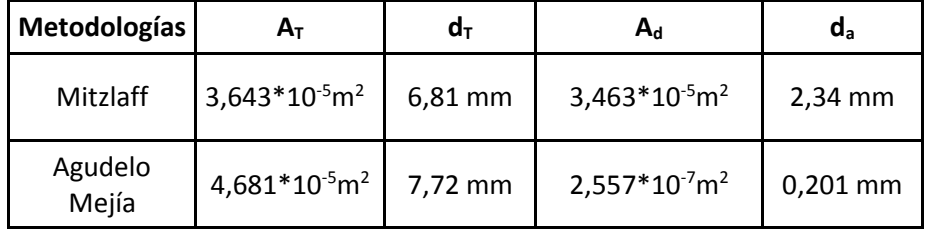

Después de calcular las dimensiones de la zona de descarga, y la garganta del dispositivo de mezclado mediante ambas metodologías para el diseño del mezclador se puede establecer que el método de Agudelo-Mejía es el más conservador y se obtienen valores de dimensionamiento un poco mayor en la garganta y menor en la zona de descarga atribuido a que considera las variaciones en la densidad que tienes el gas con respecto a la presión y temperatura, además tiene en cuenta el índice de Wobbe, lo cual hace al diseño más real. Al emplearse la metodología Mitzlaff se observa que se requiere una sección transversal en la garganta menor a fin de poder mantener las condiciones de flujo incompresible.

### **7.3. DEFINICION DE CONDICIONES DE FRONTERA**

Para realizar la simulación del proceso de mezclado debemos definir algunas condiciones de frontera para las cuales requerimos calcular algunos parámetros de los flujos que transitan por el sistema que es objeto de estudio.

### **7.3.1. Fracciones volumétricas.**

Como se aprecia en la Figura 6 el dispositivo de mezclado que es objeto de estudio, tiene dos entradas y una salida, en las cuales tendremos en una entrada la corriente 1 un flujo volumétrico $\dot{V}_1$  , en otra entrada la corriente 2 un flujo volumétrico $\rm V_2$  y en la salida un flujo volumétrico $\rm V_3$ , Entonces como cada flujo volumétrico está compuesto por uno o más componentes, hay que definir las fracciones volumétricas en cada entrada del mezclador.

Para determinar las fracciones volumétricas de la corriente 1 en la entrada del mezclador por el cual ingresa aire y gasolina en la zona de admisión mediante la ecuación ( 2 ):

$$
X_{\text{aire}} = \frac{\dot{V}_{\text{aire}}}{\dot{V}_{\text{aire}} + \dot{V}_{C_8H_{18}}}
$$

$$
\dot{V}_{C_8H_{18}} = 4.9 * 10^{-8} \frac{m^3}{s}
$$
\n
$$
\dot{V}_{\text{aire}} = 5.464 * 10^{-3} \frac{m^3}{s}
$$
\n
$$
X_{\text{aire}} = \frac{5.464 * 10^{-3} \frac{m^3}{s}}{5.464 * 10^{-3} \frac{m^3}{s} + 4.9 * 10^{-8} \frac{m^3}{s}}
$$

$$
X_{\text{aire}} = 0.999
$$

$$
X_{C_8H_{18}} = \frac{\dot{V}_{C_8H_{18}}}{\dot{V}_{C_8H_{18}} + \dot{V}_{\text{aire}}}
$$

$$
X_{C_8H_{18}} = \frac{4,9*10^{-8}\frac{m^3}{s}}{4,9*10^{-8}\frac{m^3}{s} + 5,464*10^{-3}\frac{m^3}{s}}
$$

$$
X_{C_8H_{18}} = 8,967 * 10^{-6}
$$

Para determinar las fracciones másicas de hidrogeno y oxígeno en el combustible HHO en la corriente de la zona de descarga del flujo másico  $m<sub>2</sub>$  mediante la ecuación ( 2 ):

$$
X_{H_2} = \frac{\dot{V}_{H_2}}{\dot{V}_{H_2} + \dot{V}_{O_2}}
$$

$$
\dot{V}_{H_2} = 1,202 \times 10^{-3} \frac{L}{s}
$$
\n
$$
\dot{V}_{O_2} = 6,011 \times 10^{-4} \frac{L}{s}
$$
\n
$$
X_{H_2} = \frac{1,202 \times 10^{-3}}{1,202 \times 10^{-3} + 6,011 \times 10^{-4}}
$$

$$
X_{\mathrm{H}_2}=0.666
$$

$$
X_{O_2} = \frac{V_{O_2}}{V_{O_2} + V_{H_2}}
$$

$$
X_{O_2} = \frac{6,011 * 10^{-4}}{6,011 * 10^{-4} + 1,202 * 10^{-3}}
$$

$$
X_{O_2} = 0.333
$$

## **7.3.2. Velocidades de los flujos en las entradas del mezclador.**

Como ya sabemos que tenemos dos flujos másicos de entrada hay que determinar la velocidad de cada uno de ellos en la entrada al dispositivo de mezclado, para la primera mezcla de aire gasolina tenemos que la velocidad calculada según la ecuación ( 20 ).

$$
v_{\text{aire} - C_8H_{18}} = \frac{\dot{V}_{\text{aire} - C_8H_{18}}}{A_i}
$$

Para la cual requerimos calcular el flujo volumétrico de aire y gasolina utilizando esta expresión:

$$
\dot{V}_{\text{aire} - C_8H_{18}} = \dot{V}_{\text{aire}} + \dot{V}_{C_8H_{18}}
$$

$$
A_{i} = 3,463 \times 10^{-4} \text{m}^{2}
$$
\n
$$
\dot{V}_{\text{aire}} = 5,464 \times 10^{-3} \frac{\text{m}^{3}}{\text{s}}
$$
\n
$$
\dot{V}_{\text{C}_{8}H_{18}} = 4,9 \times 10^{-8} \frac{\text{m}^{3}}{\text{s}}
$$
\n
$$
\dot{V}_{\text{aire} - \text{C}_{8}H_{18}} = 5,464 \times 10^{-3} \frac{\text{m}^{3}}{\text{s}} + 4,9 \times 10^{-8} \frac{\text{m}^{3}}{\text{s}}
$$

$$
\dot{V}_{\text{aire} - C_8H_{18}} = 5,4649 * 10^{-3} \frac{\text{m}^3}{\text{s}}
$$

$$
v_{\text{aire} - C_8H_{18}} = \frac{5,4649 \times 10^{-3} \frac{m^3}{s}}{3,463 \times 10^{-4}}
$$

$$
V_{\text{aire} - C_8H_{18}} = 15,780 \frac{m}{s}
$$

Para calcular la velocidad de la mezcla de hidrogeno y oxígeno en la zona de descarga de HHO, se determinan otros parámetros, como el flujo volumétrico de HHO, que se obtiene mediante la siguiente expresión.

$$
\dot{V}_{\rm HHO}=\dot{V}_{\rm H_2}+\dot{V}_{\rm O_2}
$$

Para la cual se tiene que calcular los flujos volumétricos de oxígeno e hidrogeno mediante la ecuación:

$$
\dot{V}_{H_2} = \frac{\dot{N}_{H_2}RT}{P}
$$

$$
\dot{N}_{H_2} = 3.895 \times 10^{-5} \frac{mol_{H_2}}{s}
$$
  
\n
$$
T = 30 \text{ °C}
$$
  
\n
$$
R = 0.0828 \frac{atm \text{ L}}{mol \text{ K}}
$$
  
\n
$$
P = 1atm
$$

$$
\dot{V}_{H_2} = \frac{\left(3.895 \times 10^{-5} \frac{\text{mol}_{H_2}}{\text{s}}\right) * \left(0.0828 \frac{\text{atm L}}{\text{mol K}}\right) * (30^{\circ}\text{C} + 273.15) \text{K}}{1 \text{atm}}
$$
\n
$$
\dot{V}_{H_2} = 9.777 * 10^{-4} \frac{\text{L}}{\text{s}}
$$

$$
\dot{V}_{O_2} = \frac{\dot{N}_{O_2}RT}{P}
$$

Donde:

$$
\dot{N}_{O_2} = 1,947 * 10^{-5} \frac{\text{mol}_{O_2}}{\text{s}}
$$
\n
$$
\dot{V}_{O_2} = \frac{\left(1,947 * 10^{-5} \frac{\text{mol}_{O_2}}{\text{s}}\right) * \left(0,0828 \frac{\text{atm L}}{\text{mol K}}\right) * (30 \degree \text{C} + 273,15) \degree \text{K}}{1 \text{atm}}
$$
\n
$$
\dot{V}_{O_2} = 4,887 * 10^{-4} \frac{\text{L}}{\text{s}}
$$
\n
$$
\dot{V}_{\text{HHO}} = 9,777 * 10^{-4} \frac{\text{L}}{\text{s}} + 4,887 * 10^{-4} \frac{\text{L}}{\text{s}}
$$
\n
$$
\dot{V}_{\text{HHO}} = 1,466 * 10^{-3} \frac{\text{L}}{\text{s}} * \frac{1000 \text{ cm}^3}{1 \text{ L}}
$$
\n
$$
\dot{V}_{\text{HHO}} = 1,4668 \frac{\text{cm}^3}{\text{s}}
$$

Ahora se procede a calcular el área de la tubería por donde sale el combustible gaseoso HHO para determinar la velocidad:

$$
A_{\text{pipe}} = \frac{\pi}{4} d^2
$$

Donde:

 $d = 0,554$ 

$$
A_{pipe} = \frac{\pi}{4} (0.554 \text{cm})^2
$$

$$
A_{pipe} = 0.245 \text{ cm}^2
$$

$$
v_{\text{HHO}} = \frac{\dot{V}_{\text{HHO}}}{A_{\text{pipe}}}
$$

$$
V_{\text{HHO}} = \frac{1,4668 \frac{\text{cm}^3}{\text{s}}}{0,245 \text{ cm}^2}
$$

$$
V_{\text{HHO}} = 5,987 \frac{\text{cm}}{\text{s}} \times \frac{1 \text{ m}}{100 \text{ cm}}
$$

$$
v_{\text{HHO}} = 5,987 \times 10^{-2} \frac{\text{m}}{\text{s}}
$$

#### **7.3.3. Presión en la zona de descarga y en la garganta del mezclador.**

La presión en la zona de descarga se halla teniendo en cuenta que el gas combustible HHO proviene de un electrolizador atmosférico para el cual se obtuvo mediante la ecuación ( 13 ).

$$
\Delta P = P_2 - P_1 \rightarrow P_2 = \Delta P + P_1
$$

Donde:

 $P_1 = 101,325$  kpa ∆P = 1,1019KPa

Esta caída de presión se obtiene del recorrido que realiza el combustible alternativo en el generador de HHO hasta la zona de descarga del mezclador. El valor de ∆P usado en este trabajo proviene de los cálculos teóricos de Carpintero<sup>13</sup>.Por lo cual la presión en la zona de descarga del mezclador es:

 $P_2 = 101,325$  kPa + 1,1019Pa

 $P_d = 102426.9$  Pa

Para calcular la presión en el área de la garganta del mezclador que será nuestra presión relativa en nuestra simulación aplicamos la ecuación de Bernoulli entre dos puntos el primero será el área de entrada del múltiple de admisión y el segundo será el área de la garganta del venturi, para este proceso de mezclado se consideró que no habrá perdidas por fricción y que los flujos de la mezcla de deslizan libremente sobre las paredes del mezclador.

$$
\frac{P_1}{\gamma} + \frac{{V_1}^2}{2g} + Z_1 = \frac{P_2}{\gamma} + \frac{{V_2}^2}{2g} + Z_2
$$

$$
\frac{P_1}{\gamma} + \frac{{V_1}^2}{2g} = \frac{P_2}{\gamma} + \frac{{V_2}^2}{2g}
$$

$$
P_2 = \gamma \left(\frac{P_1}{\gamma} + \frac{{V_1}^2}{2g} - \frac{{V_2}^2}{2g}\right)
$$

Donde:

$$
P_1 = 101325 Pa
$$
  
\n
$$
V_1 = 15,789 \frac{m}{s}
$$
  
\n
$$
V_2 = 150,084582 \frac{m}{s}
$$
  
\n
$$
P_2 = 11,42 \frac{N}{m^3} \cdot \left(\frac{101325 Pa}{11,42 \frac{N}{m^3}} + \frac{(15,78927 \frac{m}{s})^2}{2 \cdot (9,81 \frac{m}{s^2})} - \frac{(150,084582 \frac{m}{s})^2}{2 \cdot (9,81 \frac{m}{s^2})}\right)
$$

$$
P_T = 88359,003 \text{ Pa}
$$

## **7.3.4. Relación de exceso de aire.**

La relación o coeficiente de exceso de aire, es un factor que nos indica el porcentaje de exceso de aire de la mezcla si es rica o pobre, dependiendo de la relación de equivalencia si entra poco o mucho aire al proceso de la combustión, la cual relaciona la razón de equivalencia como:

%Exceso de aire = 
$$
\frac{(1 - \Phi)}{\Phi} * 100\%
$$

DondeΦse calcula mediante la ecuación ( 7 ):

$$
\Phi = \frac{AC_{\text{Estequiometric}}}{AC_{\text{Real}}}
$$

Donde:

 $AC_{\text{Estequiometrica}} = 12,535$ Kg air Kg fuel

 $AC<sub>Real</sub> = 15,992$ Kg air Kg fuel

$$
\Phi = \frac{12,535 \frac{\text{kg air}}{\text{kg fuel}}}{15,992 \frac{\text{Kg air}}{\text{Kg fuel}}}
$$

$$
\Phi = 0.783
$$

Para esta relación de equivalencia se observa que la mezcla es rica ya que Φ < 1. Después de determinar la razón de equivalencia procedemos a calcular el porcentaje de exceso de aire.

%Exceso de aire = 
$$
\frac{(1 - 0.783)}{0.783} * 100\%
$$

%Exceso de aire = 0,277 ∗ 100%

$$
\%Exceso de aire = 27,7\%
$$

Este resultado indica el porcentaje de aire es normal para este tipo de procesos en motores de combustión interna que funcionan con gasolina.

## **7.4. MODELO MATEMÁTICO**

La unidad mezcladora de aire-hidrógeno necesita ser representada por medio de un modelo matemático que describa los fenómenos físicos que ocurren dentro de la región de estudio. Esta descripción matemática del mezclado de los gases se basa exclusivamente en las ecuaciones de Navier- Stokes para flujo de fluidos Isotérmicos en estado estable, dado que se simulara los dos diseños en condiciones de operación sin variación temporal; con conservación de las moles de las especies analizadas, analizando este proceso como adiabático; es decir, sin transferencia de calor entre este sistema y los alrededores.

Al tener en cuenta las consideraciones para simplificar este modelo, no es posible ignorar las implicaciones de los gradientes de concentración de las especies sobre el flujo de los fluidos aire e hidrógeno dentro del dominio computacional. Esto sugiere que el término de difusión correspondiente a la presión debe incluirse ya que tiene un gran efecto según las condiciones de flujo estudiado y no puede ignorarse. Por lo cual, se tendrá en cuenta las fuentes de generación para la ecuación de conservación de masa.

La ecuación de la conservación de la masa para este fenómeno de mezclado de los gases queda expresada según Bird<sup>26</sup> de la siguiente forma:

Para el aire:

l

$$
(\nabla * \rho_{\text{Aire}} u) = (\nabla * \rho_A D_{\text{Aire}-\text{Gasolina}} \nabla w_{\text{Aire}}) + \frac{M_{\text{Aire}} x_A}{RT} \left(\frac{\overline{v}_{\text{Aire}}}{M_{\text{Aire}}} - \frac{1}{\rho}\right) \nabla P
$$

$$
(\nabla * \rho_{\text{Aire}} u) = (\nabla * \rho_A D_{\text{Aire}-\text{HHO}} \nabla w_{\text{Aire}}) + \frac{M_{\text{Aire}} x_A}{RT} \left(\frac{\overline{v}_{\text{Aire}}}{M_{\text{Aire}}} - \frac{1}{\rho}\right) \nabla P
$$

<sup>26</sup>BIRD**,** ROBERT. Fenómenos de transporte. Segunda edición. Limusa Wiley, 2006. ISBN: 968-1 8-6365-8.
Para la especie gasolina:

l

 $(\nabla * \rho_{\text{Gasolina}} u) = (\nabla * \rho_A D_{\text{Aire-Gasolina}} \nabla w_{\text{Aire}}) +$ M<sub>Gasolina</sub>X<sub>A</sub>  $\frac{1}{RT}$  $\rm v_{Gasolina}$ M<sub>Gasolina</sub> − 1 ρ ì ∇P Para la especie HHO:

$$
(\nabla * \rho_{\rm HHO} u) = (\nabla * \rho_A D_{\rm Aire-HHO} \nabla w_{\rm Aire}) + \frac{M_{\rm HHO} x_{\rm A}}{RT} \left(\frac{\overline{v_{\rm HHO}}}{M_{\rm HHO}} - \frac{1}{\rho}\right) \nabla P
$$

Asimismo, se asume que en el proceso de mezclado de aire y HHO dentro de motores de combustión interna de bajo costo solo existe fricción entre las paredes sólidas y el fluido.

Como es de esperarse, el flujo se da en la dirección donde la presión disminuye y esto se debe indicar en la expresión de la conservación de la cantidad de movimiento. Por tanto, la ecuación se expresa como:

$$
\frac{\partial}{\partial x_j} \big( \rho u_j u_i - \tau_{ij} \big) = -\frac{\partial p}{\partial x_i} + s_i
$$

Según estudios hechos por Winterbone<sup>27</sup> El término difusivo referente a los esfuerzos cortantes para la ecuación de conservación del momento no es influenciado por el mecanismo viscoso de tipo molecular porque los efectos de las fuerzas viscosas son despreciables (8x10-6% de otros términos). Así la expresión para el componente difusivo queda:

$$
\tau_{ij} = -\frac{2}{3} \mu \frac{\partial u_k}{\partial x} \delta_{ij} - \overline{\rho} \overline{u'_i u'_j}
$$

<sup>&</sup>lt;sup>27</sup> Winterbone .D, Pearson, R. Theory of Engine Manifold Design. Wave Action Method for IC Engines.Professional Engineering Publishing 2000.

Otra suposición valida es que el flujo se encuentra analizado bajo régimen turbulento y así, las ecuaciones deberán apoyarse en otros modelos matemáticos para describir la fenomenología del mezclado de los gases. Teniendo en cuenta que se desprecian los efectos de flotación; que el fluido se considera incompresible porque según las metodologías de diseño evaluadas, la velocidad no excede los 150 m/s (es decir M<0.3); y sin ninguna consideración de variación temporal, el modelo de la conservación de la energía cinética turbulenta y el modelo de disipación de la energía cinética se simplifica a:

$$
\frac{\partial}{\partial x_j} \left[ \rho k u_j - \left( \mu + \frac{\mu_t}{\sigma_k} \right) \frac{\partial k}{\partial x_j} \right] = \mu_t(P) - \rho \epsilon - \mu_t P_{NL}
$$
  

$$
\frac{\partial}{\partial x_j} \left[ \rho \partial u_j - \left( \mu + \frac{\mu_t}{\sigma} \right) \frac{\partial \epsilon}{\partial x_j} \right] = -C_{\epsilon 2} P \frac{\epsilon^2}{k} + C_{\epsilon 1} P \frac{\epsilon}{k} - \mu_t P_{NL}
$$

k

k

 $\sigma_{\varepsilon}$ 

∂x<sub>j</sub>

Para la conservación de las especies, se reconoce que no hay reacciones químicas y que el movimiento de fluidos no se debe a gradientes de temperatura. Además, se sostiene que el término difusivo se encuentra gobernado por fenómenos asociados a la turbulencia. La ecuación para cada especie resultante es:

Para la gasolina:

∂x<sub>j</sub>

$$
\frac{\partial}{\partial x_j} \left( \rho u_j y_{\text{Gasolina}} + F_{\text{Gasolina},j} \right) = 0
$$

La componente difusiva resulta:

$$
F_{\text{Gasolina},j} = \alpha \overline{\rho} \overline{u'}_J Y_{\text{Gasolina}}
$$

Para el HHO:

$$
\frac{\partial}{\partial x_j} \left( \rho u_j y_{\text{HHO}} + F_{\text{HHO},j} \right) = 0
$$

Su expresión difusiva es:

$$
F_{\text{Gasolina},j} = \alpha \overline{\rho} \overline{u'_j Y_{\text{HHO}}}
$$

Para el aire:

$$
\frac{\partial}{\partial x_j} \left( \rho u_j y_{\text{aire}} + F_{\text{aire},j} \right) = 0
$$

El término difusivo comprende:

$$
F_{\text{aire},j} = \alpha \overline{\rho} \overline{u'_{j} Y_{\text{aire}}}
$$

# **8. SIMULACION COMPUTACIONAL**

Este capítulo muestra los pasos a seguir y los parámetros implementados, para obtener la simulación en CFD del diseño de dos mezcladores de aire-hidrógeno bajo las metodologías Agudelo Mejía y Mitzlaff, para poder seleccionar el mejor dispositivo de mezclado, ya que el mejor proceso para la obtención de la mezcla impacta significativamente en el ahorro de combustible del motor de este vehículo destinado para actividades mototaxistas en Sincelejo Sucre.

Para analizar el sistema que es objeto de estudio se implementa el software ANSYS 13.0, se utilizará el paquete de herramientas Fluid Flow (CFX), ahora se procede a definir y configurar los parámetros en el software para realizar la simulación computacional.

# **8.1. CONSIDERACIONES**

Antes de comenzar con el proceso de simulación se debe tener en cuenta algunas consideraciones propias para cumplir con el objetivo, primero se debe establecer que el flujo se encuentra en régimen estacionario ya que las propiedades del flujo multicomponente dentro del mezclador no varían en el tiempo, otra consideración a tener en cuenta es que los fluidos llegan desarrollados a las entradas del sistema.

## **8.2. GEOMETRIA**

En este paso se introduce la geometría del sistema que en este caso es la del fluido de la mezcla que adopta el cuerpo del mezclador en su interior, para el cual se requiere los CAD´s de los dispositivos de mezclado elaborados en Solidwork 2011según las cotas obtenidas mediante las metodologías.

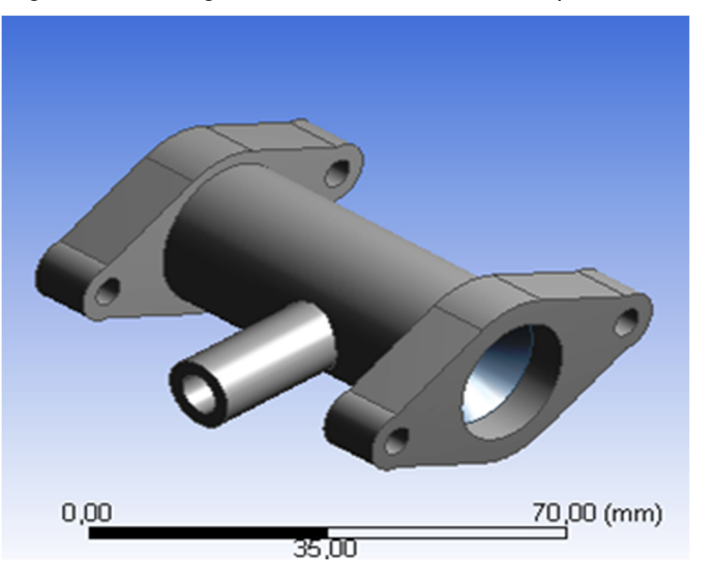

Figura 8. CAD ingresado a la herramienta computacional.

Después de ingresar los CAD´s se realizan modificaciones en la geometría inicial para que quede solamente la geometría del fluido dentro del mezclador, y el resultado final se aprecia en la Figura 10.

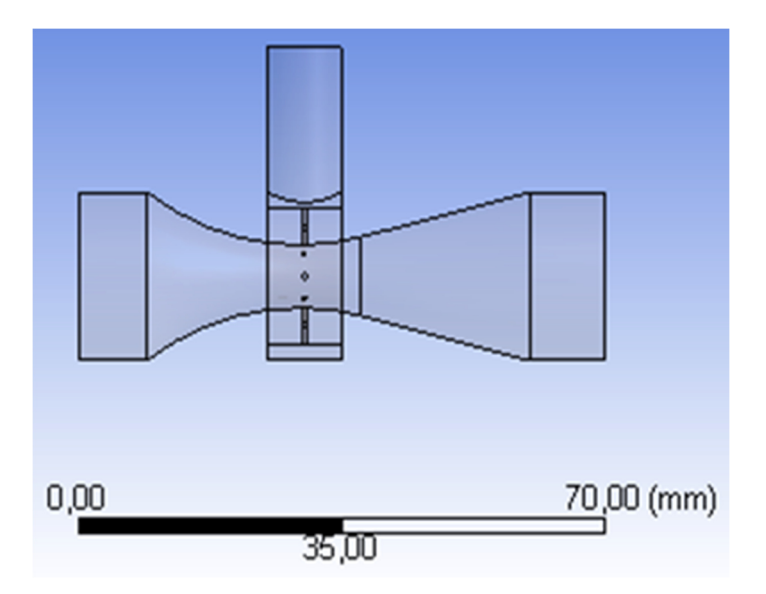

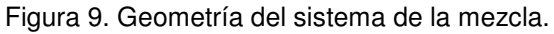

Para realizar en menor tiempo el proceso de simulación del fluido dentro del mezclador, se decide realizar un corte que divida exactamente en dos la geometría del sistema para asumir que al realizar la validación lo que sucede en una mitad del sistema es exactamente igual a lo que sucede en la otra.

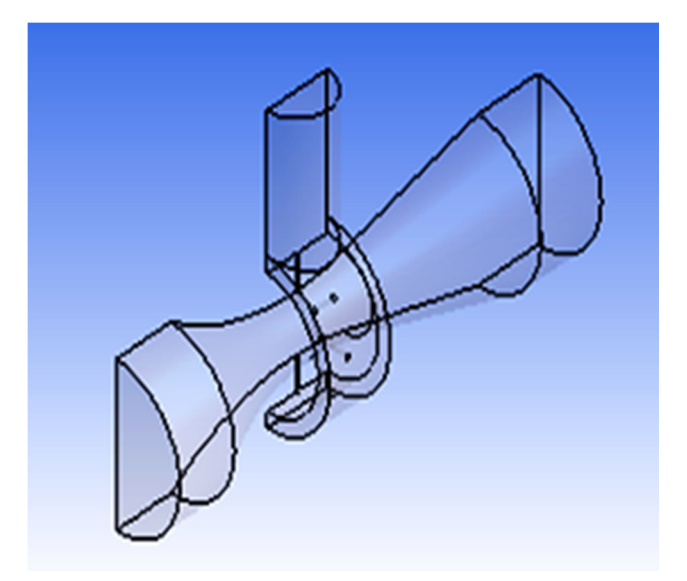

Figura 10. Geometría del sistema Metodología Agudelo-Mejía.

Al lograr obtener la geometría del sistema de la metodología Agudelo-Mejía, se procede a establecer la geometría para la metodología Mitzlaff como se aprecia en la Figura 11, pero se decide realizar unas modificaciones en la geometría para hacer más fácil el proceso, aparte de realizar un corte de un tramo en la entrada del sistema por donde ingresa combustible gaseoso HHO, porque el fluido en esa entrada llega ya desarrollado y no sufre cambios hasta llegar a los agujeros de la zona de descarga que distribuyen uniformemente en la garganta el hidrógeno y el oxígeno, también se decide igual que en la geometría anterior realizar un corte por la mitad de la geometría de la mezcla como se detalla en la Figura 12.

Figura 11.Geometría del sistema de la mezcla con corte en la zona de descarga de HHO.

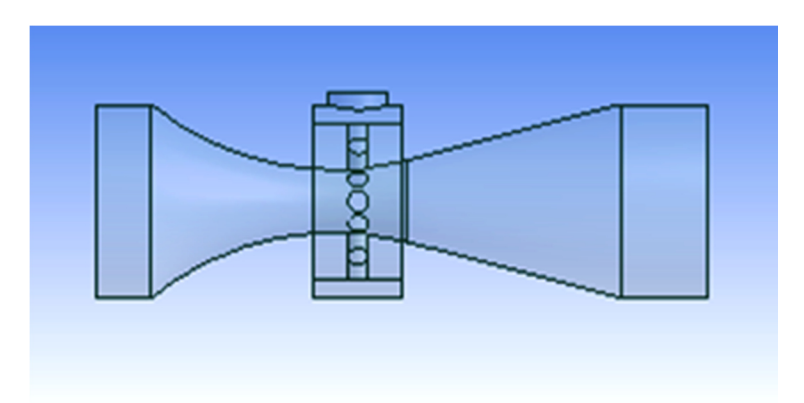

Figura 12. Geometría del sistema Metodología Mitzlaff.

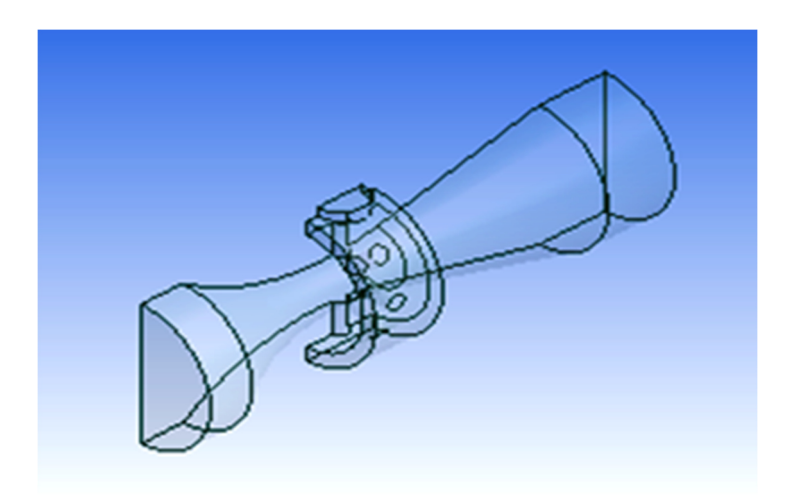

# **8.3. MALLADO**

En estas primeras etapas de la simulación se puede observar que las principales tareas que determinaran los resultados de simulación satisfactorios son la especificación de la geometría del dominio y el diseño del mallado. Estos dos aspectos que caracterizan tal resultado son la convergencia y la independencia de malla.

#### **8.3.1. Independencia de malla**

l

Los problemas relacionados con la convergencia son dependientes de la física del problema y del método numérico, más sin embargo, el número de celdas o elementos del diseño del mallado gobierna la precisión de la solución, debido a que la solución del problema de flujo (velocidad, presión, fracción volumétrica.)es definida en los nodos dentro de cada elemento. No hay forma de estimar los errores introducidos por el diseño inadecuado de mallado para un flujo general, la única manera de eliminar los errores debido a la rugosidad del mallado es desarrollar un estudio de independencia de malla, el cual es un procedimiento de refinamiento sucesivo de una malla inicialmente gruesa hasta que cierto valor clave no cambia. En general, cuanto mayor es el número de celdas en el mallado, mejor será la precisión de la solución. Tanto la exactitud de una solución y su costo en términos de hardware del equipo necesario y el tiempo de cálculo dependen de la finura de la malla<sup>28</sup>.

Debido a que el tiempo de cálculo de la simulación no es relevante en esta investigación, se llevó a cabo el mallado para ambas geometrías con el máximo número de celdas o elementos que fueron posibles de generar por ANSYS 13. Para determinar el tamaño del elemento con que se realizaran los mallados se toma como referencia la geometría más compleja que es la del mezclador diseñado mediante la metodología de Agudelo-Mejía ya que en este diseño los agujeros por los cuales se distribuye uniformemente el hidrógeno son de menor diámetro y los conductos son más angostos, para este diseño se usó una malla con 353253 elementos tetraedros y 70830 nodos., mientras que para la geometría del mezclador determinada a partir de la metodología de Mitzlaff se implementó una malla con 545693 número de elementos y con 112003 número de nodos, la manera en la cual se verifica de que este número de elementos y nodos es el adecuado, fue generar diferentes mallas para un rango de diferentes tamaños de

<sup>&</sup>lt;sup>28</sup> Versteeg H., Malalasekera W. AN INTRODUCTION TO COMPUTATIONAL FLUID DYNAMICS. Pearson: England, 2007

elementos, teniendo en cuenta el límite máximo de número de elementos que el software permite implementar, para el tipo de licencia con el cual cuenta, después de encontrar un tamaño de elemento adecuado que el software no rechace y se realiza múltiples simulaciones para verificar que los resultados no varíen significativamente con respecto a la variación de número de elementos y nodos , y al no observar en los parámetros y condiciones de frontera cambios que alteren el proceso de mezclado se aceptan estos datos a partir del menor tamaño de elemento implementado para el mallado.

Para la generación de estas mallas se debe establecer ciertos parámetros que permitan diseñar las mallas como se aprecia en la Tablas 5 y la Tabla 6.

| etails of "Mesh"                  |                        |  |  |  |
|-----------------------------------|------------------------|--|--|--|
| <b>Defaults</b>                   |                        |  |  |  |
| <b>Physics Preference</b>         | <b>CFD</b>             |  |  |  |
| <b>Solver Preference</b>          | <b>CFX</b>             |  |  |  |
| Relevance                         | 100                    |  |  |  |
| <b>Sizing</b><br>91               |                        |  |  |  |
| <b>Use Advanced Size Function</b> | On: Curvature          |  |  |  |
| <b>Relevance Center</b>           | Fine                   |  |  |  |
| <b>Initial Size Seed</b>          | <b>Active Assembly</b> |  |  |  |
| <b>Smoothing</b>                  | Medium                 |  |  |  |
| <b>Transition</b>                 | Slow                   |  |  |  |
| <b>Span Angle Center</b>          | Fine                   |  |  |  |
| <b>Curvature Normal Angle</b>     | Default (12.0 °)       |  |  |  |
| Min Size                          | 2,e-002 mm             |  |  |  |
| <b>Max Face Size</b>              | $0.80$ mm              |  |  |  |
| <b>Max Size</b>                   | 0,80 mm                |  |  |  |
| <b>Growth Rate</b>                | 1.20                   |  |  |  |
| <b>Minimum Edge Length</b>        | 1.04260 mm             |  |  |  |
| <b>Defeaturing</b>                |                        |  |  |  |
| <b>Pinch Tolerance</b>            | Default (1,8e-002 mm)  |  |  |  |
| <b>Generate Pinch on Refresh</b>  | No                     |  |  |  |
| Automatic Mesh Based Defe   On    |                        |  |  |  |
| <b>Defeaturing Tolerance</b>      | Default (1,e-002 mm)   |  |  |  |
| Statistics                        |                        |  |  |  |
| <b>Nodes</b>                      | 70830                  |  |  |  |
| <b>Elements</b>                   | 356253                 |  |  |  |
| <b>Mesh Metric</b>                | None                   |  |  |  |

Tabla 5. Detalles de la malla (Defaults, Sizing, Defeaturing, Statistics).

Tabla 6. Detalles de la malla (Inflation, Advances).

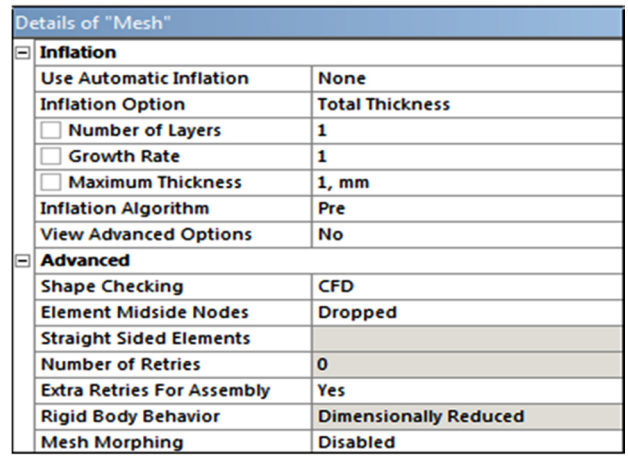

Al haber definido estos parámetros para el mallado generamos nuestra primera malla, y definimos los nombres de las caras del mallado en la opción Named Selections como se detalla en la Figura 13.

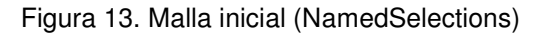

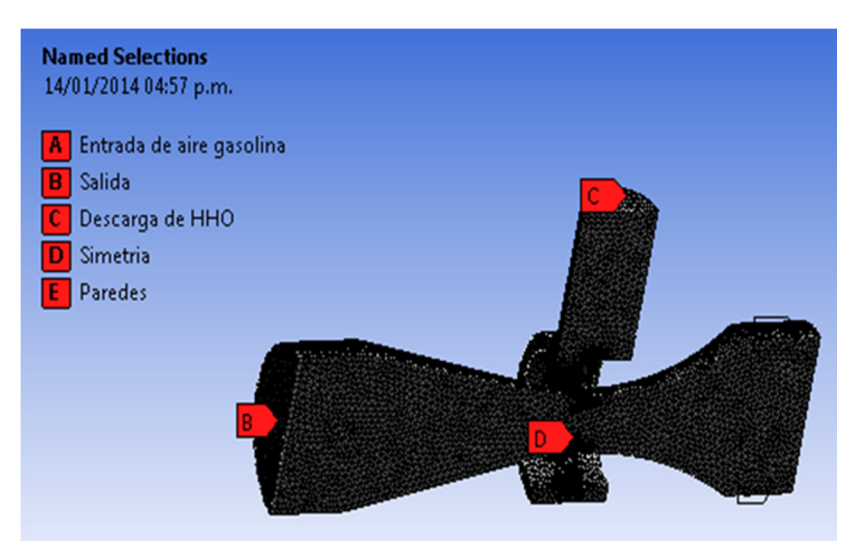

Ahora se procede mediante la herramienta inflation a generar unas pequeñas capas en la salida del mezclador como se aprecia en la Figura 14, porque los elementos de la malla están distribuidos uniformemente como tetraedros y

requerimos que el fluido llegue uniformemente a este punto del sistema del mezclador.

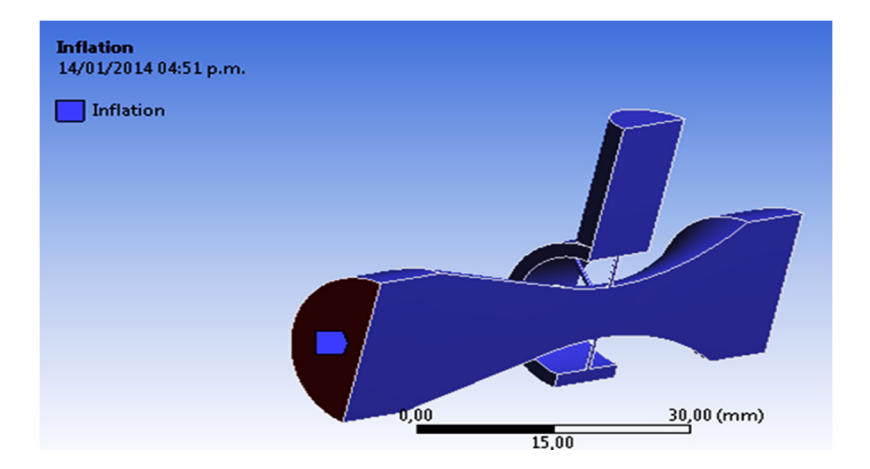

Figura 14. Inflation Malla Agudelo-Mejía.

Después de haber realizado estos pasos generamos el mallado en este caso se empezara con la geometría de la metodología Agudelo-Mejía como se aprecia en la Figura 15.

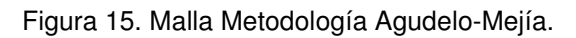

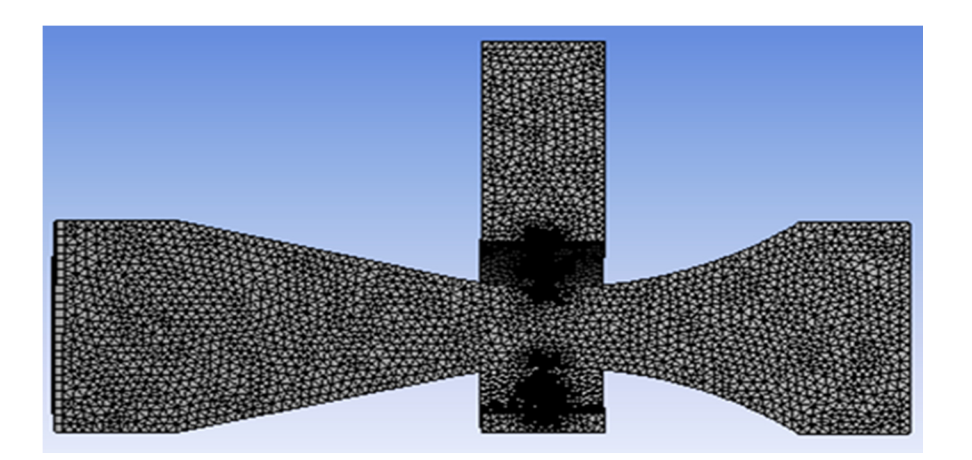

Ahora se aplica los mismos parámetros para generar la malla para la metodología Mitzlaff ya que tenemos como referencia los valores mínimos que pueden tomar en las áreas más pequeñas del sistema de la malla de la metodología de Agudelo-Mejía y obtenemos la malla que se aprecia en la Figura 16.

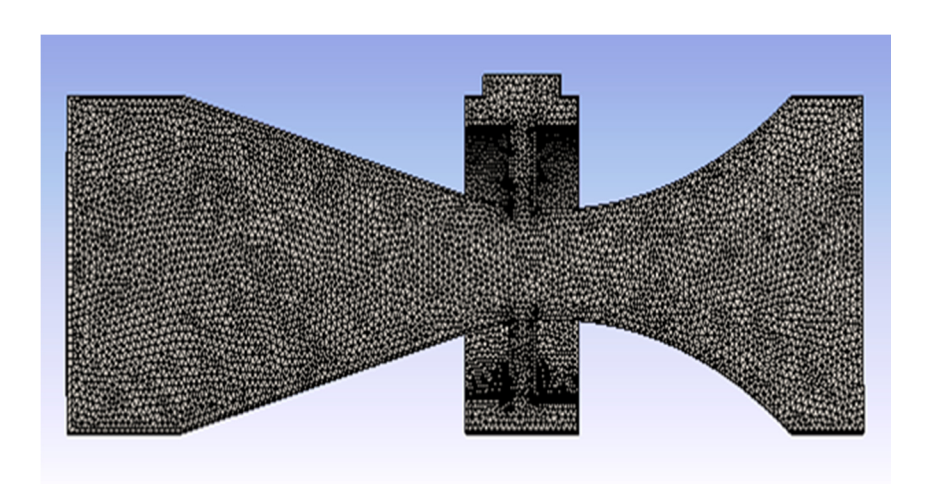

Figura 16.Malla Metodología Mitzlaff.

# **8.4. CONDICIONES DE FRONTERA INGRESADAS A LA HERRAMIENTA COMPUTACIONAL**

En esta sección se plasman los parámetros y las condiciones de frontera que gobiernan el sistema, el modelo matemático que muestra el fenómeno de mezclado, las propiedades de los fluidos que componen la mezcla en cada entrada y en la salida del dispositivo de mezclado, y que serán ingresadas al software para realizar la simulación, también se definen las salidas, las entradas, las paredes y la zona de simetría de las mallas generadas para cada metodología.

| Parámetro                                 | Símbolo               | Unidad | Magnitud   |
|-------------------------------------------|-----------------------|--------|------------|
| Presión de Entrada<br>del HHO             | Pe                    | Pa     | 102426.9   |
| Fracción Volumétrica<br>Hidrógeno         | $\%H_2$               | %      | 66         |
| Fracción Volumétrica<br>Oxígeno           | %0,                   | %      | 34         |
| Fracción Volumétrica<br>Aire              | %Aire                 | %      | 99         |
| Fracción Volumétrica<br>Gasolina          | %Gasolina             | %      | 1          |
| Flujo másico a la<br>salida del mezclador | $\overline{m}$ Salida | Kg/s   | 0.00685266 |
| Temperatura de la<br>mezcla               | Тm                    | °C     | 30         |

Tabla 7. Parámetros ingresados al software

Como se aprecia en la Tabla 7, a parte de estos parámetros ingresados a la herramienta computacional hay que definir la convergencia de las variables a controlar e la simulación para este caso las fracciones volumétricas de los compuestos de las mezclas que resolverán las ecuaciones que representan este fenómeno cuando haya una convergencia en 1x10<sup>4</sup> segundos y se programaran unas 10000 iteraciones para que el software realice la simulación.

## **8.5. RESULTADOS**

En este apartado se detallan los resultados entre los dispositivos de mezclado de aire hidrogeno diseñados bajo dos metodologías diferentes. Se comparan las siguientes propiedades de la mezcla para el aire y el hidrogeno como son las fracciones volumétricas, las velocidades, las presiones, todo esto con el fin de seleccionar la mejor metodología de diseño.

Una de las variables que vamos a comparar mediante los resultados de la simulación es la presión en las diferentes zonas del mezclador, para esto se genera un plano ZY en el software que permita observar el comportamiento del fluido dentro del mezclador y sus variaciones de presión como se aprecia en la Figura 17 y la Figura 18, para cada una de las metodologías.

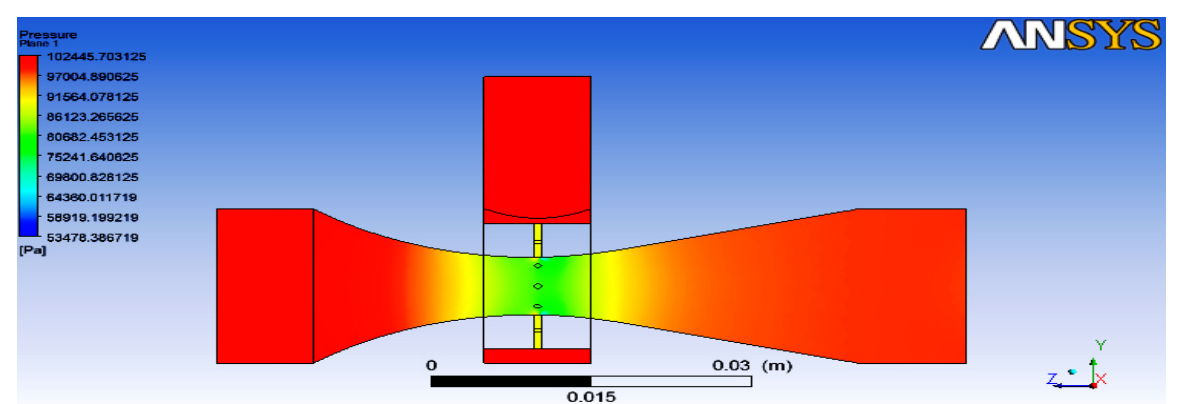

Figura 17.Presión en las diferentes zonas del mezclador (Agudelo-Mejía).

En la metodología Agudelo Mejía se aprecia a lo largo del dispositivo de mezclado para cada zona del mezclador valores normales de presión, para este proceso como se detalla en la figura la distribución de las presiones en la escala de color, mientras que en la metodología de Mitzlaff se observan valores para la presión muy diferentes para cada zona del mezclador.

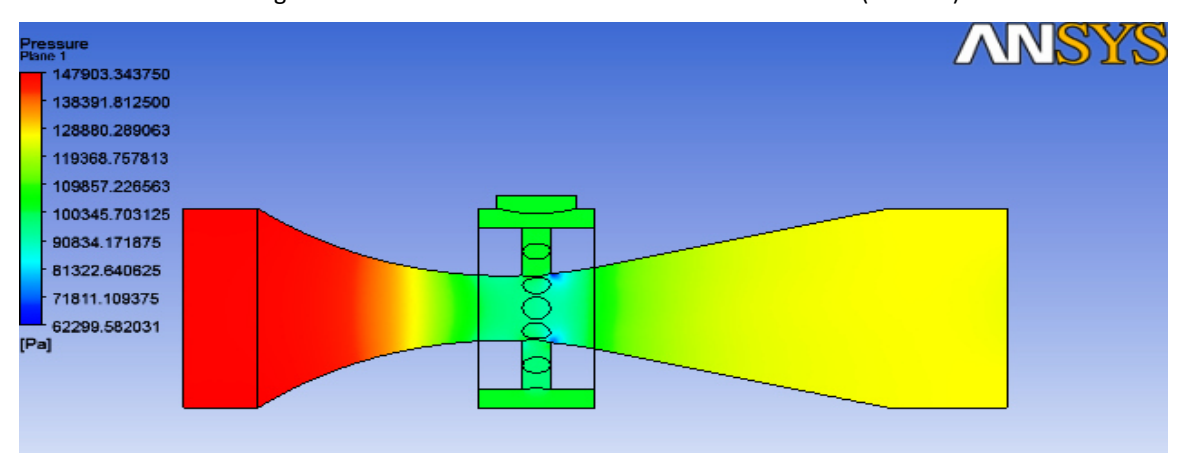

Figura 18.Presión en las diferentes zonas del mezclador (Mitzlaff)

Al igual que con la presión generamos otro plano en el que se aprecie las fracciones volumétricas de Hidrogeno en las diferentes zonas del mezclador, para ambas metodologías como se aprecian en la Figuras 19 y la Figura 20, de las cuales podemos deducir que en el dispositivo de mezclado dimensionado bajo la metodología Agudelo Mejía hay menor variación de las fracciones volumétricas de hidrogeno desde la garganta hasta la salida del mezclador.

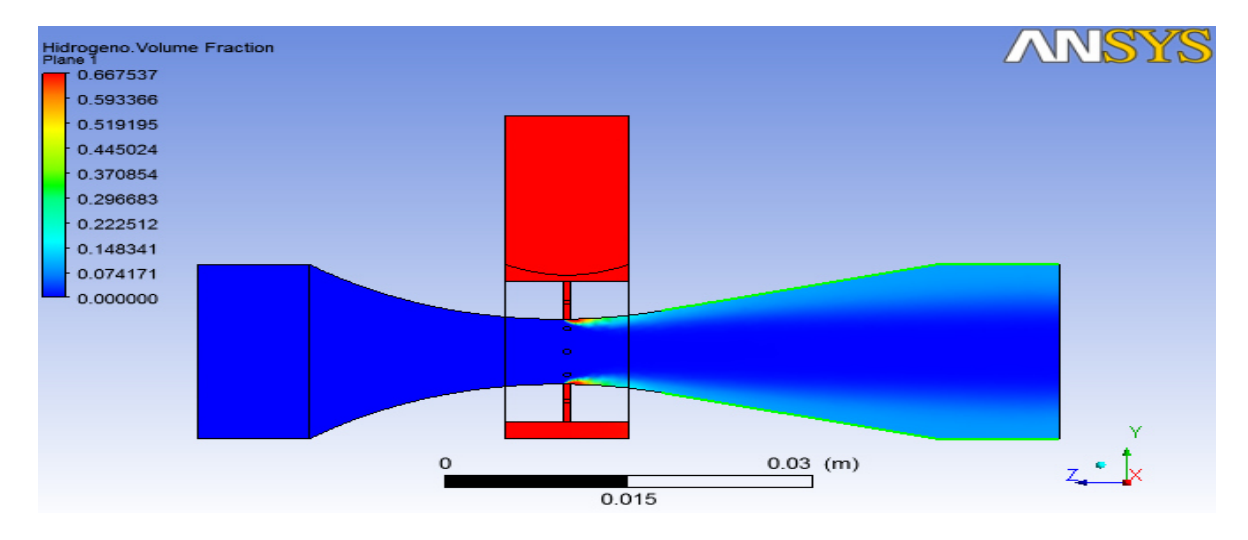

Figura 19. Fracción volumétrica de hidrogeno en las diferentes zonas del mezclador (Agudelo-Mejía).

Figura 20. Fracción volumétrica de hidrogeno en las diferentes zonas del mezclador (Mitzlaff).

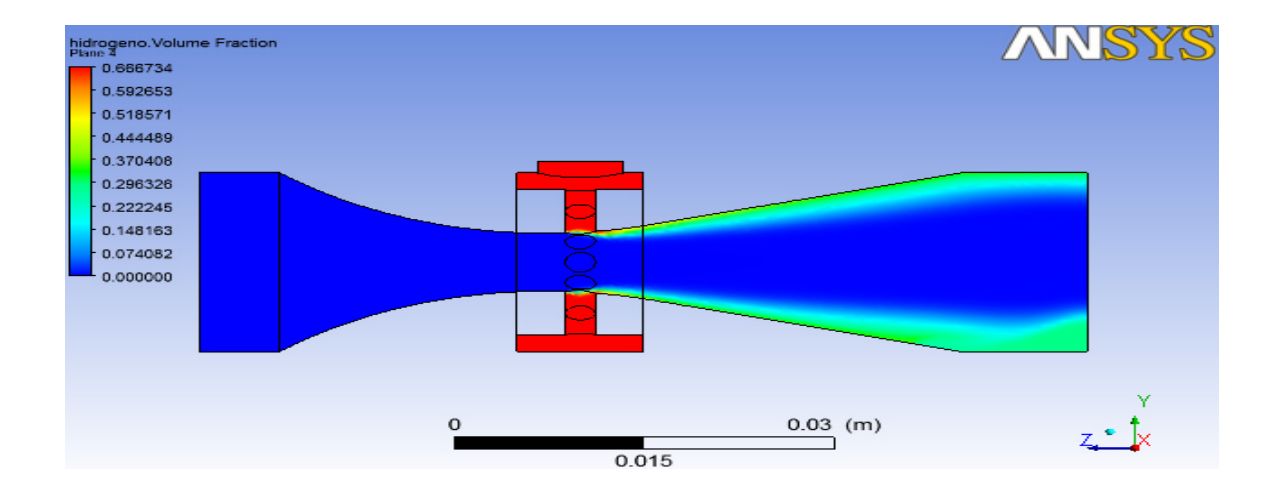

Además se va a detallar las velocidades para el aire dentro de los dos dispositivos de mezclado como se observa en la Figuras 21 y la Figura 22, en las cuales se observa uniformidad y menor variación para la metodología de Agudelo Mejía.

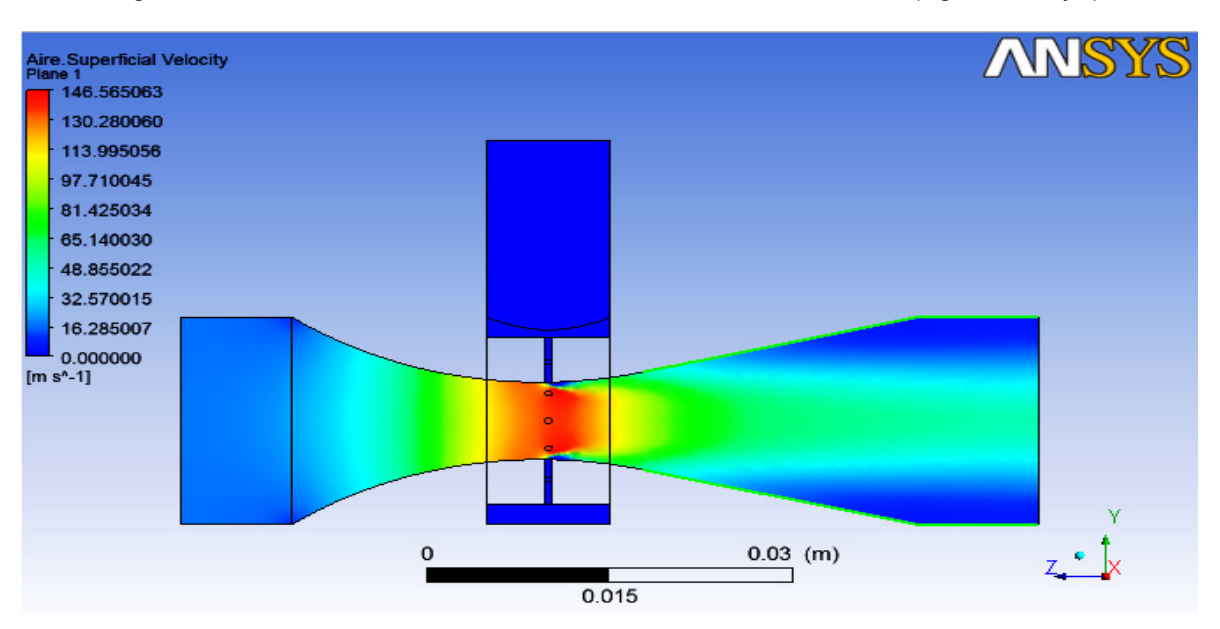

Figura 21. Velocidad del aire en las diferentes zonas del mezclador (Agudelo-Mejía).

Figura 22.Velocidad del aire en las diferentes zonas del mezclador (Mitzlaff).

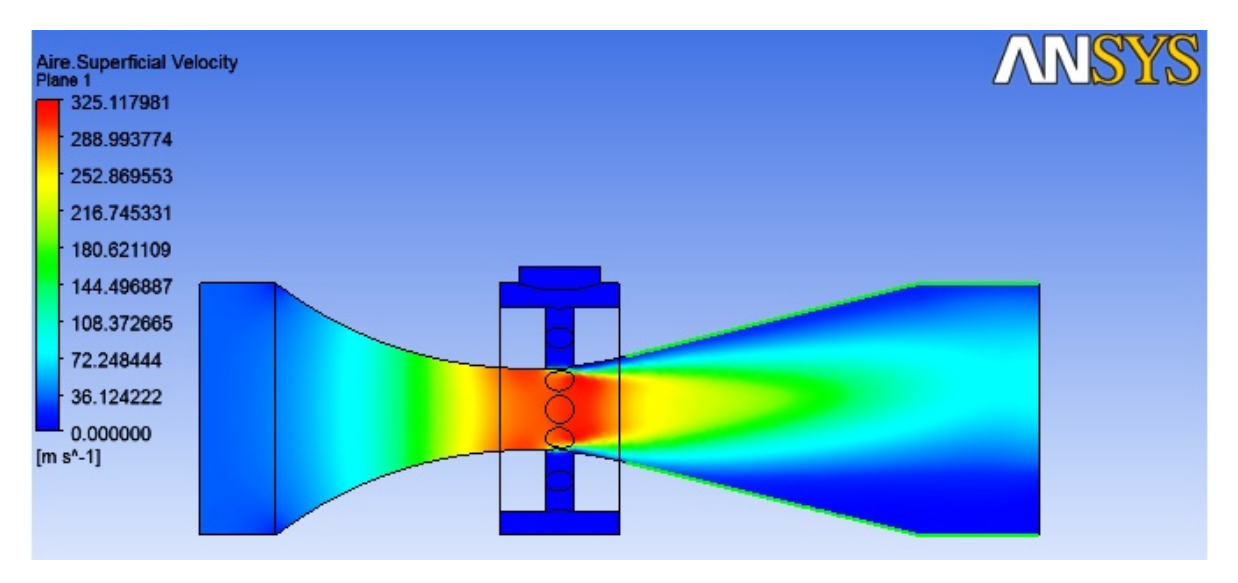

Todos estos datos de las variables, obtenidos como resultado de la simulación realizada para cada metodología, se comparan en la zona de la garganta que es donde se lleva a cabo el proceso de mezclado hasta la salida del mezclador, para realizar esto se decide generar unas graficas a partir de Polyline una herramienta del software ANSYS que permite representar el comportamiento del fluido en una zona específica del sistema, para esto se seleccionan los parámetros adecuados como se aprecia en la Figura 23, para generar una Polyline en la geometría del sistema.

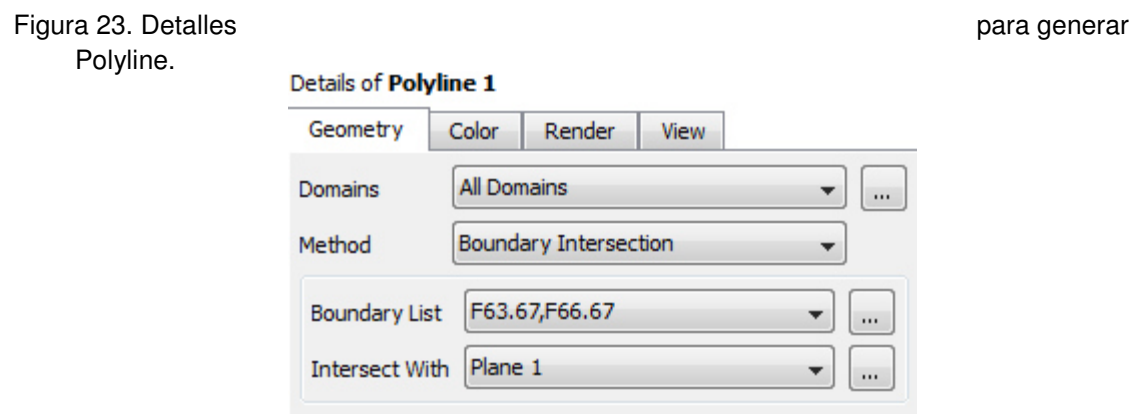

Después de generar la polyline para cada diseño desde la garganta, hasta la salida del mezclador como se aprecia en la Figura 24 y la Figura 25, se generan las gráficas de las variables a comparar (presión, velocidad y fracción volumétrica) y su variación con respecto a la abscisa que para este proceso será la distancia desde la garganta hasta la salida del mezclador.

Figura 24. Polyline (Agudelo-Mejía).

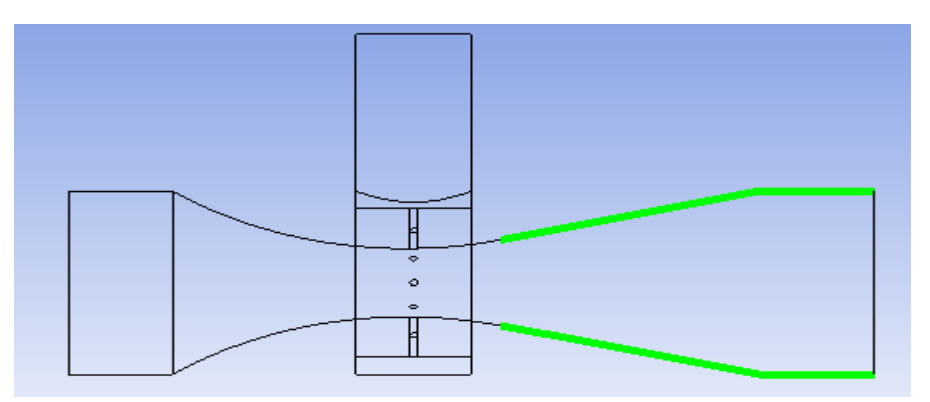

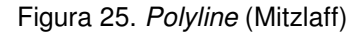

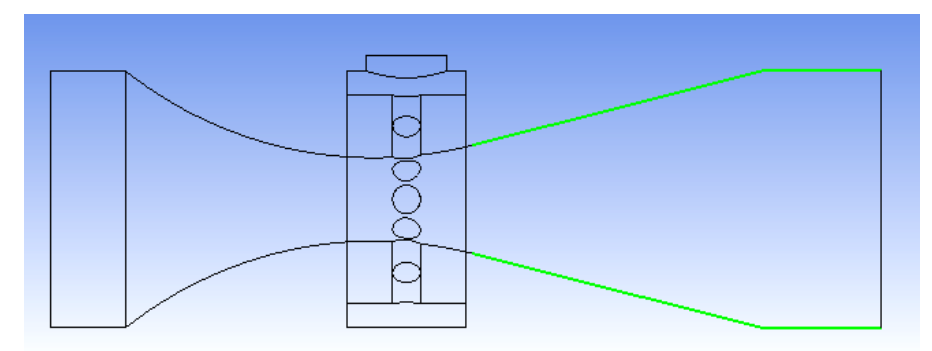

Las gráficas se generan mediante la herramienta *chart* donde la serie de datos la brinda la polyline generada para cada diseño de mezclador, en la Figura 26 se compara el perfil de presión del mezclador con respecto a la dirección del flujo de aire para la metodología Agudelo-Mejía. La caída de presión en este diseño es 7000 Pa. Asimismo, el fluido experimenta cerca de la zona del difusor, una elevación de presión ajustable a una correlación cuando se emplea el método Agudelo-Mejía, lo que permite apreciar que desde la garganta hasta la salida del mezclador la presión es menor que la atmosférica, lo que implica que en esta metodología al ser menor la presión menor que la atmosférica se genera un vacío de succión que transporta de manera uniforme y genera una mejor distribución del combustible alternativo hasta la cámara de combustión.

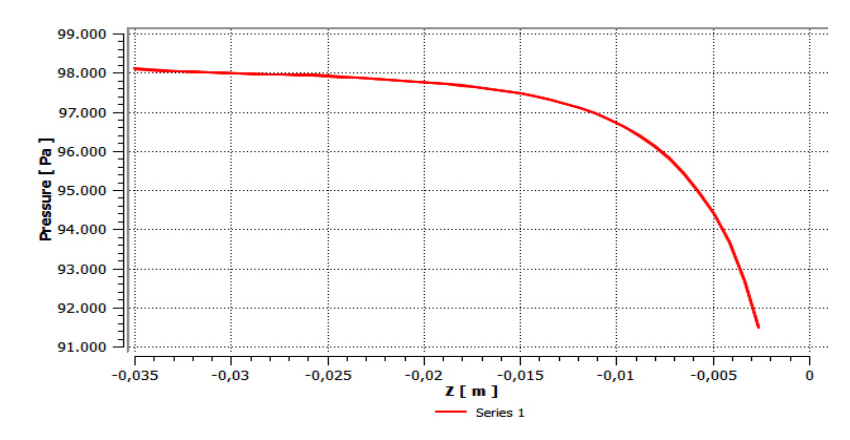

Figura 26. Variación de la Presión del Mezclador Respecto al eje del mismo, metodología Agudelo-Mejía.

En la Figura 27 se aprecia el perfil de presión del mezclador con respecto a la dirección del flujo de aire para la metodología Mitzlaff, La caída de presión en este diseño se encuentra desde la garganta hasta la salida del mezclador en unos 20000 Pascales. Indicando que incrementa considerablemente en unos 13000 Pa con respecto a la metodología Agudelo-Mejía y que en la zona de la garganta la presión es mayor que la atmosférica y menor en la salida del mezclador o en la admisión del motor, lo que provoca a diferencia de la otra metodología una inestabilidad en la distribución del fluido desde la garganta hasta la salida del mezclador, también unas velocidades excesivas del flujo dentro del dispositivo, lo que ocasiona perturbaciones al proceso de mezclado para la metodología Mitzlaff.

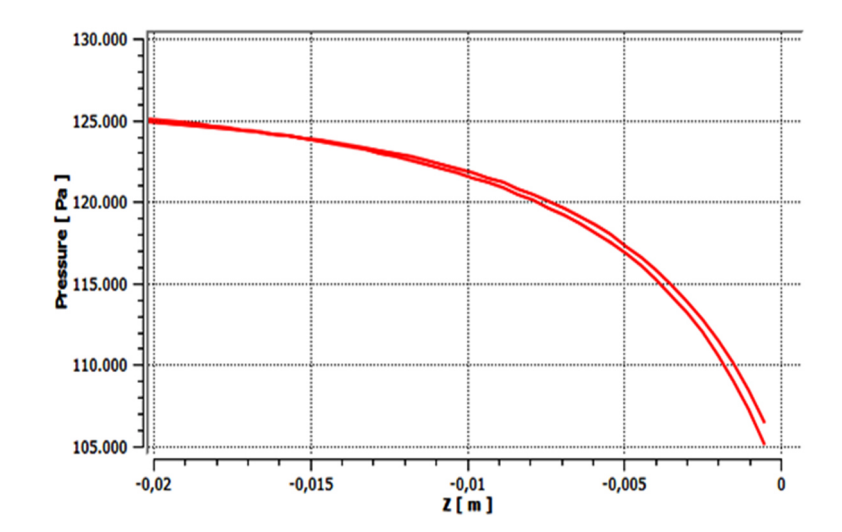

Figura 27. Variación de la Presión del Mezclador Respecto al eje del mismo, metodología Mitzlaff.

En la Figura 28 se aprecia el perfil de velocidades del mezclador respecto a la coordenada axial de la mezcla gaseosa que fluye en el mezclador desde la garganta hasta la salida del dispositivo, este análisis muestra que la metodología Agudelo-Mejía se ajusta al principio de Bernoulli, refiriéndose a que ladisminución de la presión total del fluido provoca aumento en la velocidad en el mezclador.

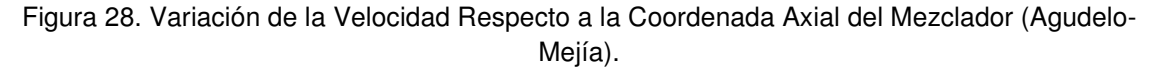

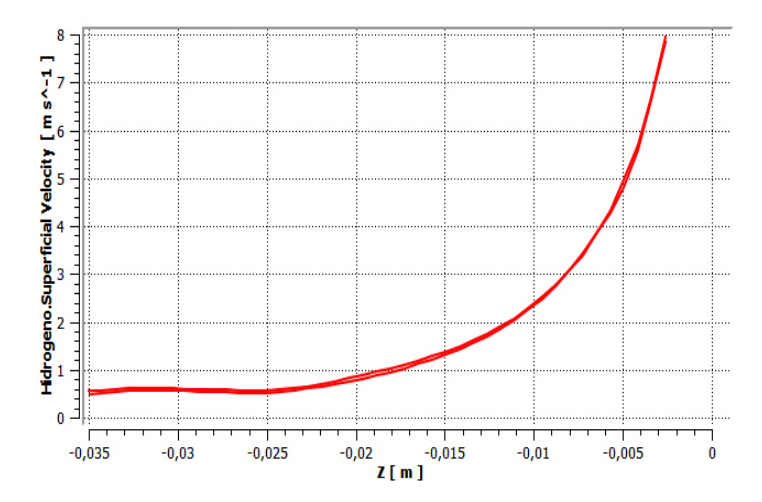

La Figura 29 representa el perfil de velocidades del mezclador respecto a la coordenada axial para la metodología Mitzlaff, este análisis muestra esta metodología también se ajusta al principio de Bernoulli, refiriéndose a que ladisminución de la presión total del fluido provoca aumento en la velocidad en el mezclador.

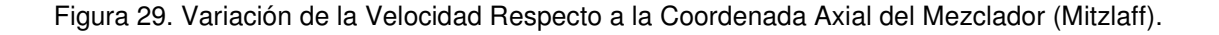

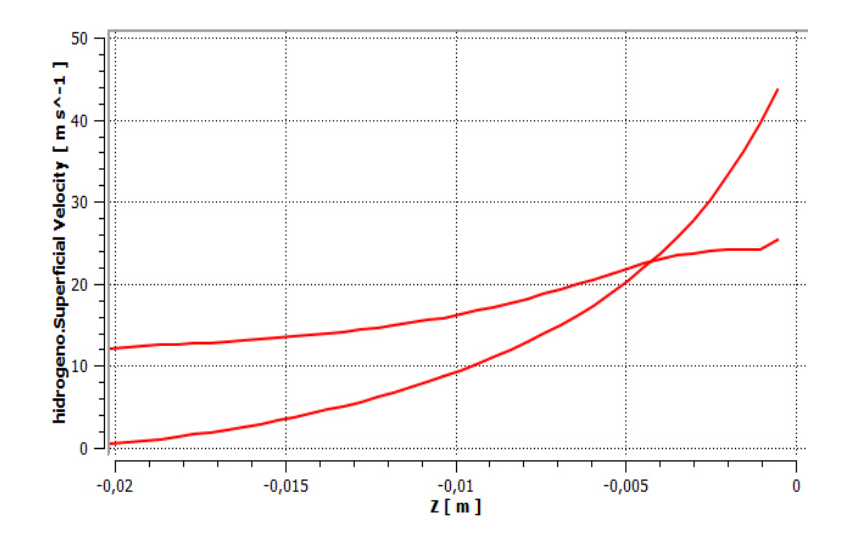

En la Figura 30 se detalla la variación de la fracción volumétrica de hidrogeno desde la garganta hasta la salida del mezclador para la metodología Agudelo-Mejía, como se puede apreciar en la gráfica la fracción volumétrica alcanza un valor máximo de 12,5% en la salida del mezclador, este porcentaje de fracción de volumétrica en la mezcla es menor en esta metodología debido a que los agujeros en la zona de descarga son de menor diámetro, pero proporciona una mejor distribución de combustible alternativo en el proceso de mezclado y una mejor reacción química en la cámara de combustión del motor de la motocicleta.

Figura 30. Variación de la fracción volumétrica de hidrogeno desde la garganta hasta la salida del mezclador, metodología Agudelo-Mejía.

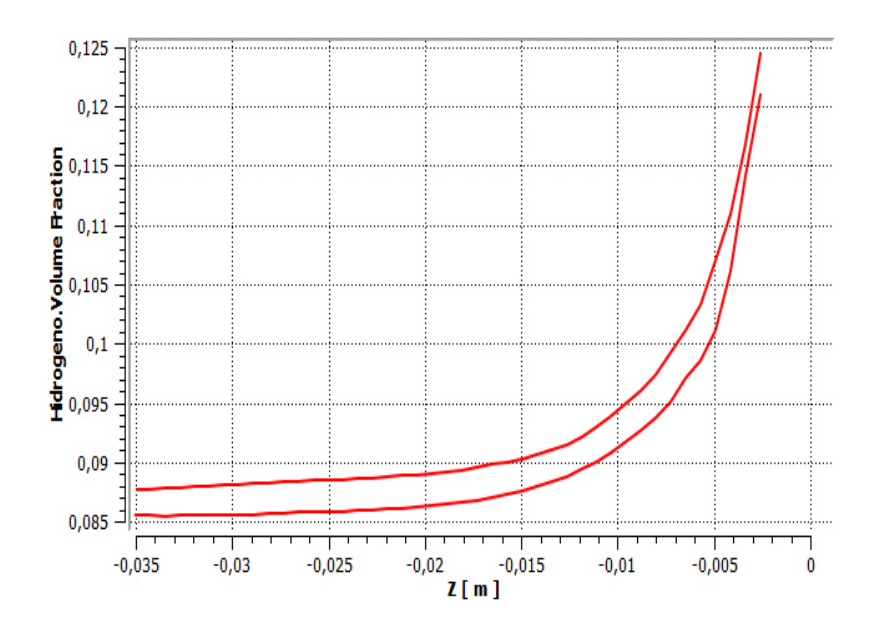

En la Figura 31 se aprecia la variación de la fracción volumétrica de hidrogeno desde la garganta hasta la salida del mezclador para la metodología Mitzlaff, como se puede detallar en la gráfica la fracción volumétrica alcanza un valor máximo de 55 % ala salida del mezclador, lo que suministra un mayor porcentaje de flujo volumétrico a la cámara de combustión, pero como se aprecia en la grafica que no es distribuido uniformemente desde la garganta hasta la salida del mezclador.

Figura 31. Variación de la fracción volumétrica de hidrogeno desde la garganta hasta la salida del mezclador, metodología Agudelo-Mejía.

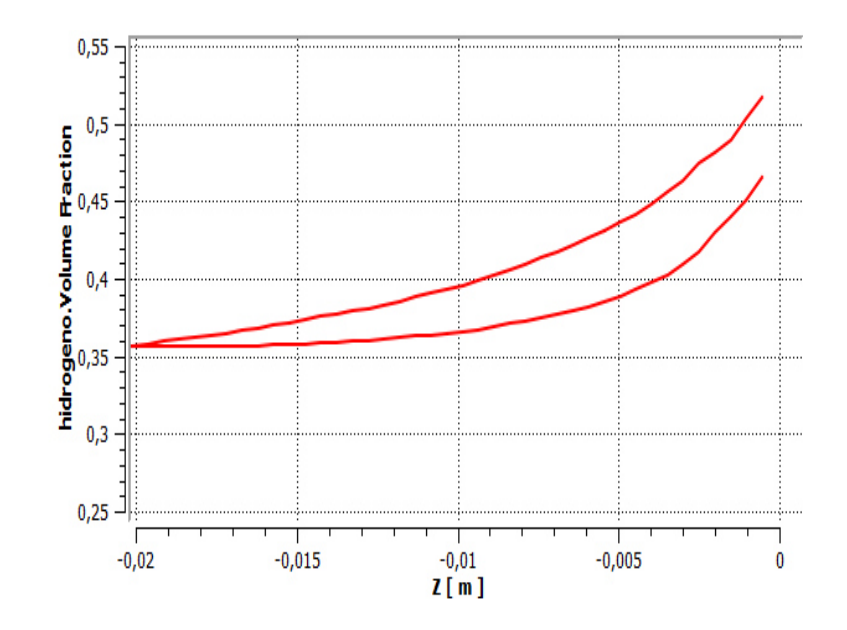

Estas graficas nos permiten verificar los resultados de la simulación los cuales demuestran que tiene más sentido dimensionar el dispositivo de mezclado para este proceso mediante la metodología Agudelo Mejía.

## **CONCLUSIONES**

Se han dimensionado dos dispositivos de mezclado de aire-hidrógeno, basándose en las metodologías Mitzlaff y Agudelo Mejía, para obtener la geometría del dominio que determina un factor importante para realizar la simulación del flujo multicomponente dentro del mezclador, la mejor metodología para el dimensionamiento del dispositivo de mezclado es la de Agudelo-Mejía este proceso de mezclado, porque después de simular el comportamiento de los fluidos dentro del mezclador se observa que hay una mejor distribución de los componentes de la mezcla desde la garganta hasta la salida del mezclador manteniendo parámetros normales de presión, velocidad y fracción volumétrica.

La descripción o modelo matemático del mezclado de gases se basó en las ecuaciones de Navier-Stokes formuladas para este fenómeno para flujo de fluidos isotérmicos en estado estable, con conservación de las moles de las especies analizadas y sin la existencia de transferencia de calor entre el sistema y los alrededores.

El software implementado para la simulación fue ANSYS 13.0, en el cual se definieron los parámetros y condiciones de frontera del sistema del flujo multicomponente dentro del mezclador, al haber obtenido la geometría del dominio y la independencia de malla, la simulación nos da como resultado las variables a comparar en la salida del mezclador que nos sirven como referencia para seleccionar el mejor diseño de dispositivo de mezclado.

El flujo multi-componente de aire-hidrógeno en un mezclador dimensionado bajo la metodología Agudelo Mejía, se comporta de mejor forma respecto al diseño realizado por la metodología MItzlaff. Parazonas del anillo separador y el cono difusor del mezclador Mitzlaff, el hidrógeno se difunde en el aireen mayor

93

proporción respecto a la metodología Agudelo-Mejía. Sin embargo, esta última propuestagenera una mayor dilución del aire en cercanías a las entradas radiales de la garganta en el mezclador.

La presión de entrada en el mezclador Agudelo-Mejía es menor respecto a la entrada de latobera del Venturi propuesto por Mitzlaff. Esta implicación podría explicar por qué la presión en la garganta del Venturi Agudelo es menor respecto al diseño de Mitzlaff, como consecuencia práctica en el desempeño del motor se obtiene un mejor rendimiento, menor consumo de gasolina y por ende menos emisiones de CO<sub>2</sub> a la atmosfera y menos contaminación al medio ambiente.

Tal como lo se puede apreciar en los diseños, el diámetro de la garganta del venturi en lametodología Agudelo es mayor que el deducido por el método Mitzlaff.

Según los resultados delanálisis computacional, ambas velocidades más altas alcanzan valores cercanosa los 8 m/s para la metodología Agudelo-Mejia y velocidades de 12 m/s a 40 m/s para la metodología Mitzlaff.

Las fracción volumétrica de Hidrogeno en la salida del mezclador para el diseño de la metodología Agudelo Mejía varia en menor proporción que en la metodología Mitzlaff, logrando así una mejor distribución de combustible gaseoso de HHO en la mezcla y como tal una mezcla más homogénea.

94

## **BIBLIOGRAFIA**

ABU BAKAR R., ABDUL AZIZ A., ALI SERA M. Effect of Air Fuel Mixer Design on Engine Performance and Exhaust Emission of a CNG Fuelled Vehicles UniversitiTeknologi Malaysia July 2002.

Agudelo J, Mejía R. "Desarrollo de un Modelo para el dimensionamiento de mezcladores aire-gas natural para motores". En: Revista Facultad Ingeniería de la Universidad de Antioquía, Presentado para publicación 2001.

ALI CAN, Yilmaz et al. Effect of Hydroxy (HHO) Gas Addition on Perfomance and Exhaust Emissions in Compression Ignition Engines. En: International Journal of Hydrogen Energy. Agosto 2010.Vol. 35. p. 11366-11372.

AMMAR A, Al-Rousan.Reduction of Fuel Consumption in Gasoline Engines by Introducing HHO gas into Intake Manifold.En: International JournalHydrogenEnergy. Agosto 2010. Vol 35. p. 12930-12935.

BERMEJO, F. y CORREDOR, L. Simulación mediante mecánica computacional de fluidos del proceso de mezclado aire-gas natural en un motor diesel turboalimentado. Publicada en línea por la Asociación Colombiana de Facultades de Ingeniería (ACOFI). N°.10. Pp. 126-136. 2010.

BERMEJO F. y OROZCO W. Diseño de un Mezclador Aire-Biogás para un Motor Diesel Turboalimentado". Prospectiva Vol.8. P.37-43. 2010.

CENGEL Yunus A., BOLES Michael A., Termodinámica, 6ta edición, Mac Graw Hill, México, 2009. ISBN 9789701072868.

EL-MAHALLAWY F., HABIK S. FUNDAMENTALS AND TECHNOLOGY OF COMBUSTION. First edition. 2002. ISBN: 0-08-044106-8

Kadirgama K., Noor M., Rahim A., Devarajan R., Rejab M, Zuki N. Design and Simulate Mixing of Compressed Natural Gas with Air in a mixing device. Malaysian Technical Universities Conference on Engineering and Technology March 8-10, 2008, Putra Palace, Perlis, MalaysiaI, ISBN 978-983-42358-4-0.

LIRA CACHO, J., CONTRERAS PAREDES, A. Regulación automática del sistema de alimentación de biogás de un motor de combustión interna. XVIII Simposio Peruano de Energía Solar y del Ambiente (XVIII- SPES), Lima, 14 -19.11.2011.

Mitzlaff Klaus Von.·"Engines for Biogas, Theory, Modification, Economy, Operation".Ed. Gate. P. 59-69.1988.

MOTT, ROBERT L. Mecánica de fluidos. Sexta edición. PEARSON EDUCACIÓN, México 2006. ISBN: 970-26-0805-8.

PULKRABEK. Willard. Engineering Fundamentals of the Internal Combustion Engine.2ed. New Jersey: Pearson Education. 2004. 478p. ISBN 0131405705.